EDV in Medizin und Biologie **13** (2), 33-35, ISSN 0300-8282 © Eugen Ulmer GmbH & Co., Stuttgart; Gustav Fischer Verlag KG, Stuttgart

# **Automatische Labordatenerfassung und Versuchsverrechnung in der Zuckerrübenforschung**

U.-E. ptleiderer

#### **Zusammenfassung**

Labordaten werden heute meistens mit einem eigens dafür konzipierten System erfaßt und verrechnet, wobei der Rechner keine oder nur wenige anderweitige Funktionen erfüllt. In Abwei*chung davon wird deshalb in diesem Beitrag ein System be*schrieben, bei dem die Labordatenerfassung - nachträglich ein*gebaut* - *als Nebenleistung sozusagen im Hintergrund realisiert wird. Versuchsverrechnung und Datenspeicherung stehen im Vordergrund, wobei sich neue Anwendungsmäglichkeiten der Informationsübermittlung abzeichnen.* 

#### **Summary**

*Usually data from lab-analyses are automatically collected in specially developed systems, before being processed and stored. Deviating from that principle a system has been developed and*  is described in this paper, in which the collection of data – im*plemented subsequently* - *runs in the background of a small computer system. In this configuration the main purpose is data processing and storing in the foreground, whereby the newly developed technique of data retrieval and transmission of information can be added.* 

#### **Einleitung**

Weitgehende Mechanisierung und Rationalisierung des Zukkerrübenbaus haben in den sechziger Jahren einen Rückgang der Rübenqualität bewirkt, der mit gewissen Schwankungen von Jahr zu Jahr in der Tendenz etwa bis Mitte der siebziger Jahre anhielt.

Diese Entwicklung konnte durch züchterische Verbesserung der Zuckerrübensorten und Bevorzugung qualitativ hochwertiger Sorten im Anbau nur teilweise kompensiert werden. Auf seiten der Zuckerfabriken wurde gleichzeitig erkennbar, daß man im Bemühen um eine weitere Erhöhung der ZUCKER-AUSBEUTE immer näher an die Grenze der technischen Möglichkeiten herankam.

In Erkenntnis dieses Sachverhaltes mußte sich die experimentelle Forschung auf die Beziehung zwischen Standort- und Produktionsfaktoren einerseits und die ausbeutemindernden Nichtzuckerstoffe andererseits konzentrieren. So ergab sich schon vor Jahren im Versuchswesen wie auch für viele Zuckerfabriken die Notwendigkeit, Rüben nicht nur auf ihren Zuckergehalt, sondern auch auf andere zuckertechnisch wichtige Inhaltsstoffe zu untersuchen. Routinemäßig werden heute die

folgenden vier Komponenten in einer sogenannten »Vollanalyse« erfaßt:

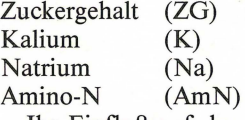

Ihr Einfluß auf den bereinigten Zuckergehalt (BZG) und den für Landwirt und Zuckerfabrik gleichermaßen wichtigen ausbeutbaren Zucker (AZ) wird aus den folgenden Gleichungen deutlich, die aus den Ergebnissen zahlreicher zuckertechnologischer Untersuchungen empirisch entwickelt worden sind (WIENINGER u. KUBADINOW, 1971; REINEFELD et al., 1974):

 $BZG = ZG - [0,343 \times (K + Na) + 0,094 \times AmN + 0,29]$  $AZ = 100 \times BZG/ZG$ 

In der Zuckerrübenforschung werden diese Inhaltsstoffe aus Breiproben analysiert. In Göttingen werden vom Institut für Zuckerrübenforschung (I.f.Z.) die Rüben aller Versuchsparzellen der eigenen Versuche und vieler auswärtiger Versuche, die mit dem Laborwagen des Instituts beerntet werden, während der Zeit der Rübenernte im Labor des Instituts untersucht. Zur Erhöhung der Aussagesicherheit werden von jeder der rd. 10000 Proben Doppelbestimmungen durchgeführt - bei 4 Merkmalen sind das 80000 Werte. Bisher wurden diese Werte von einem mechanischen Drucker auf Listen gedruckt und diese dann den einzelnen Versuchsunterlagen beigegeben, wobei Datenübertragung und Zuordnung manuell geschehen mußte und die Versuchsauswertung auf Tischrechnern erfolgte.

#### *ED V-Anlage als Basis der Dateneifassung*

Nachdem dann 1978 im I.f.Z. eine EDV-Anlage angeschafft wurde, konnte die automatische Meßdatenerfassung realisiert werden. Heute können sämtliche Analysenergebnisse erfaßt, gespeichert, die Werte den jeweiligen Versuchsdaten zugeordnet und die Versuche verrechnet werden, ohne daß noch Übertragungs- oder Rechenfehler auftreten können. Die dafür gewählte technische Lösung soll hiermit erläutert werden. Abb. 1 zeigt die Gerätekonfiguration der EDV-Anlage.

Um die CPU mit 64 KB Rechenspeicher gruppieren sich als Peripherie: 2 Bildschirmgeräte, 1 Disketteneinheit mit 3 Laufwerken, 1 Drucker/Plotter sowie 1 zusätzliche V 24-Schnittstelle mit Interface für die Datenerfassung. Diese wird realisiert durch den Datensender, welcher die Analysendaten seriell an das Interface abgibt.

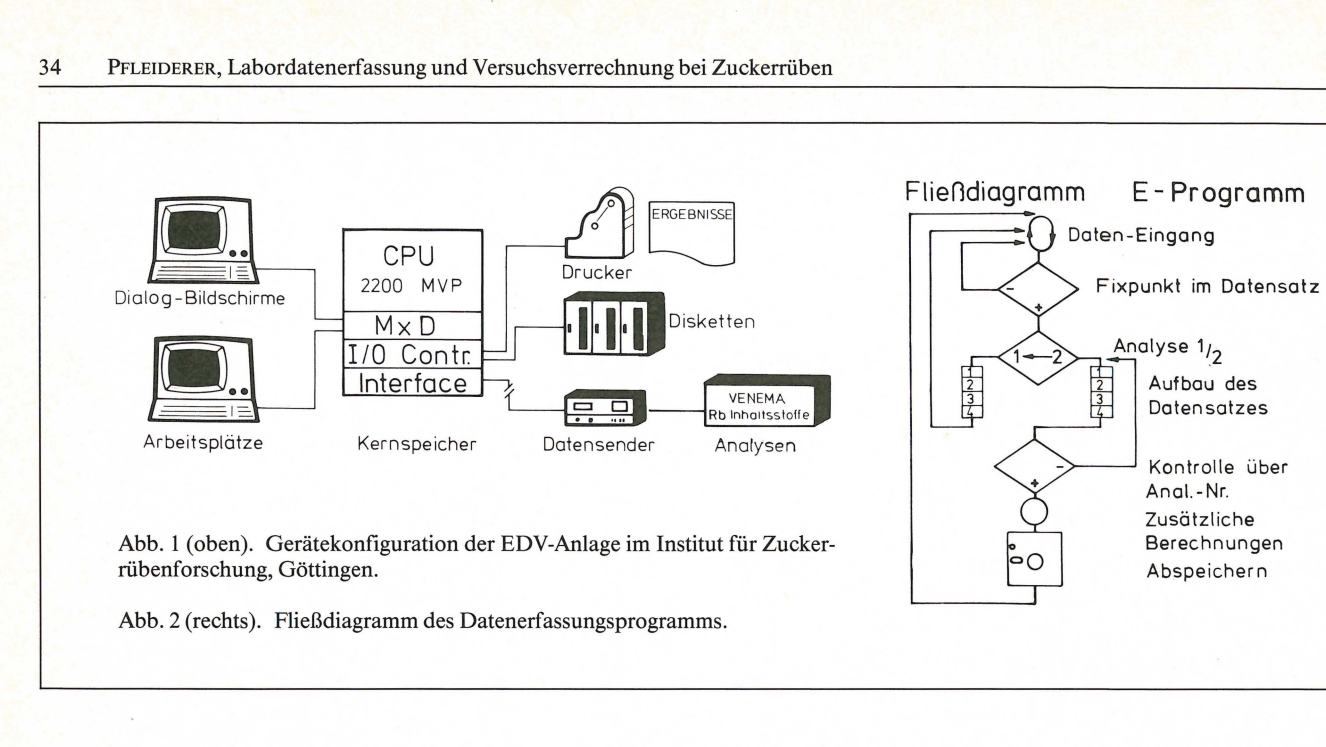

**In** ihrer Nutzungsmöglichkeit wird die Anlage entscheidend geprägt vom Mehrplatz-System. Dieses ermöglicht echtes Multiprogramming, ist in seiner Handhabung aber so einfach wie ein normaler Kleinrechner.

Das Multiprogramming wird dadurch ermöglicht, daß der Arbeitsspeicher bei der Systemgenerierung (Dauer: etwa 50 sec) auf Wunsch in Untereinheiten, sogenannte Partitionen von mindestens 2 KB Größe aufgeteilt werden kann. **In** einer solchen Partition kann ein Programm ablaufen, ohne von den Rechenoperationen in anderen Untereinheiten gestört oder auch nur beeinflußt zu werden, aber auch ohne diese zu stören. Es ist dabei gleichgültig, um welche Art von Programmen oder Funktionen es sich handelt.

Jedes Terminal (Bildschirmgerät) bekommt eine eigene Partition zugeteilt; in der Zeit der Laborkampagne wird zusätzlich der automatischen Meßdatenerfassung eine Einheit von 4,5 KB zugeteilt.

#### *Meßdatenerfassung*

Die analogen Meßwerte werden nach der Analyse noch vor dem Digital-Voltmeter abgegriffen. Durch eine Zeitwalze im Analysengerät VENEMA wird für den bisher noch angeschlossenen ADDO-Drucker und den neu angeschlossenen DA-TENSENDER der Abfragecyclus *gleichzeitig* eingeleitet. Die Meßwerte werden digitalisiert und mit einigen zusätzlichen Informationen versehen (Tageszeit **h,** s; Proben-Nr. sowie Meßbereichskennung) seriell über die ca. 85 m lange Leitung in die entfernt stehende EDV-Anlage geschickt. Das speziell entwikkelte Erfassungsprogramm - bei der Systemgenerierung automatisch von der Systemdiskette geladen - baut aus den Einzelzeichen zunächst vier Zeilen - für jedes Merkmal eine - mit den Originalwerten auf.

Aus diesen vier Zeilen werden dann die Tageszeit (h, m), die Proben-Nr. und die Wiederholung sowie die vier Meßwerte zu dem endgültigen Record zusammengesetzt, der in dieser Form auf Diskette abgespeichert wird. Das Fließdiagramm, dargestellt in Abb. 2, macht diesen Vorgang deutlich. Die Analysennummern - identisch mit den Nummern der Versuchsparzellen werden dem Datenlogger über einen kleinen Tischrechner zur Verfügung gestellt. Zu Beginn einer Versuchsserie oder nach Ausfall einer einzelnen Proben-Nr. wird die jeweils aktuelle Analysennummer eingetastet. Von da an werden die Nummern hochgezählt.

Probleme traten zunächst nur bei der Festlegung des Abfragezeitpunktes der Meßwerte auf. Seitdem aber der Datensender über denselben Zeitschalter wie der für Kontrollzwecke im Labor vorhandene ADDO-Drucker gesteuert wird, sind die Unterschiede in den Meßwerten an den beiden Ausgabestellen, wenn überhaupt vorhanden, so gering (0,2-0,3 %), daß sie vernachlässigt werden können (ZG abs. 2-4/100; K 2/100; Na praktisch immer 0; AmN 2/100). Der bis jetzt geschilderte Teil der Meßdatenerfassung läuft in einem vorhin geschilderten Teilbereich des Speichers ab, sozusagen im Hintergrund und wird deshalb als »BACKGROUND-Datenerfassung« bezeichnet.

#### *Versuchsverrechnung*

Für den gesamten Bereich der anschließend notwendigen

(a) Datenkopplung,

(b) varianzanalytischen Verrechnung von Einzelversuchen oder auch Versuchszusammenfassungen

(c) das Abspeichern der Ergebnisse in einer Ergebnisdatei ist im I. f. Z. eine eigene Software entwickelt worden.

Die Kopplung der erfaßten Labordaten mit den vorher bereits gespeicherten Versuchs- und Erntedaten erfolgt umgehend, in der Regel 1 Tag nach der Analyse. Versuchs-Nr. sowie Proben- <sup>=</sup>Parzellen-Nr. sind die Hilfsinformationen hierfür. Falls wegen zu großer Differenzen zwischen den Parallelen der wiederholten Analysen einer Probe eine zusätzliche Analyse von derselben Proben-Nr. vorhanden ist, wird auch noch der Analysenzeitpunkt (Std. + Min.) bei dieser Datenzusammenführung berücksichtigt.

Nach dieser Kopplung wird ein Ausreißertest für alle Wiederholungen innerhalb Versuchsglied durchgeführt, der die spätere Interpretation der Ergebnisse mitunter wesentlich erleichtert. Hierauf folgt die Umrechnung der Erträge auf ha-Bezug und die der Inhaltsstoffe auf % Saccharose.

Die Varianzanalyse wird je nach der Versuchsanlage (Blockversuch, lat. Rechteck usw.) mit unterschiedlichen Programmen durchgeführt. Neben der Ausgabe der Mittelwerttabelle für alle Merkmale mit Grenzdifferenzen können als Option

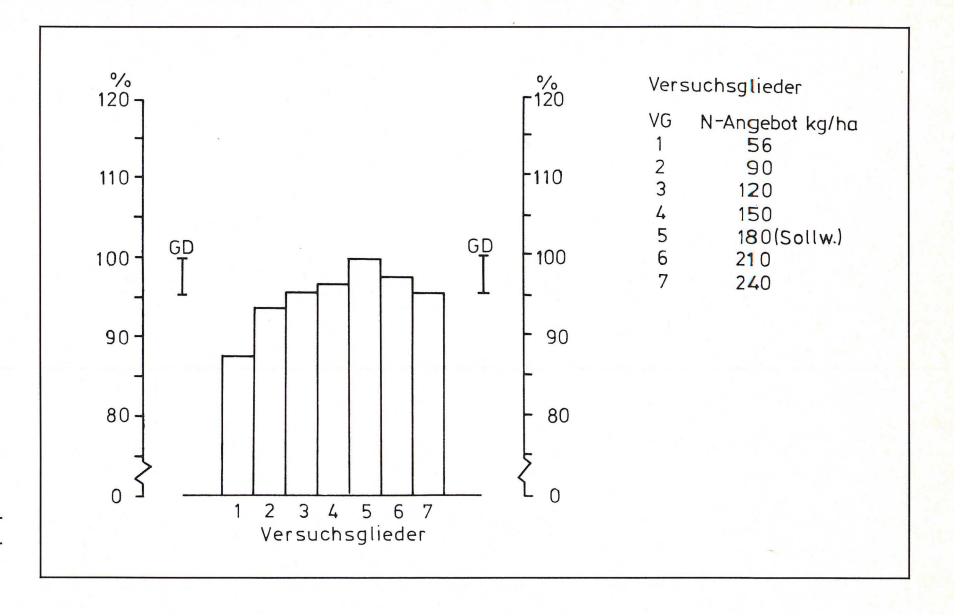

Abb. 3. Beispiel einer Plot-Ausgabe (verkleinert): Korrig. Geldrohertrag (rel.) in Abhängigkeit vom Frühjahres-N-Angebot.

- (a) die Varianzanalysenjedes einzelnen Merkmales gedruckt, und/oder
- (b) das wichtigste Versuchsmerkmal (BZE oder KGR) in Form eines Säulendiagrammes geplottet werden. Abb. 3 zeigt als Beispiel einen derartigen Plot, den KGR (re!.) in Abhängigkeit vom N-Angebot in einem N-Steigerungsversuch.

Schließlich werden die Mittelwerte eines jeden Versuchsgliedes von allen Versuchen in einer Ergebnisdatei abgespeichert. Streuungsmaße für jeden Versuch ergänzen die Angaben dazu. Besonders wichtig sind aus der Sicht der Forschung die Zusatzinformationen über Produktionsfaktoren und -bedingungen, unter denen ein Versuch durchgeführt wurde, sowie die ihn begleitenden Maßnahmen (PFLEIDERER, 1982). Diese Information wird ebenfalls in der Ergebnisdatei abgespeichert und dient als Schlüssel zur Interpretation der Ergebnisse.

Aus der Aufgabenstellung des Instituts ergibt sich, daß dies nur die ersten Schritte in Richtung auf ein gezielt einsetzbares Informationssystem im und für den Zuckerrübenbau sein können. Darauf ausgerichtete Pläne sollen, unterstützt durch die vielfältigen technischen Möglichkeiten der Daten- und Informationsübermittlung im Direktabruf (Dialog), in naher Zukunft Gestalt annehmen.

#### **Literatur**

- PFLEIDERER, U.-E. (1982): Datenerfassung und Datenverarbeitung in der Zuckerrübenforschung. Z. Zuckerind. 32, 277-282
- REINEFELD, E., A. EMMERICH, G. BAUMGARTEN, C. WINNER U. U. BEISS (1974): Zur Voraussage des Melassezuckers aus Rübenanalysen. Zucker 27, 2-15
- WIENINGER, L. U. N. KUBADINOW (1971): Beziehungen zwischen Rübenanalysen und technischer Bewertung von Zuckerrüben. Zucker 24, 599-604

Eingegangen am 17.5.1982 Anschrift des Verfassers: Dr. Ulrich-E. Pfleiderer, Institut für Zuckerrübenforschung, Holtenser Landstraße 77,3400 Göttingen.

EDV in Medizin und Biologie **13** (2), 36-43, ISSN 0300-8282 © Eugen Ulmer GmbH & Co., Stuttgart; Gustav Fischer Verlag KG, Stuttgart

# **Die Darwinsche Evolution als Strategie-Modell für die numerische Optimierung von Parametern nichtlinearer Regressionsfunktionen**

Peter Scholz

#### **Zusammenfassung**

Der Artikel stellt ein Strategie-Modell für die numerische Opti*mierung von Parametern nichtlinearer Regressionsfunktionen vor. Diese Strategie benutzt Prinzipien der Darwinschen Evolution und ist als Optimierungsprozeß außerordentlich effektiv (Selektionsvorteil gegenüber anderen Strategien). Trotz extrem schlechter Startwerte und nicht-idealer Suchbereiche liefert die Evolutionsstrategie sinnvolle Ergebnisse. In einem direkten Vergleich mit der Evolutionsstrategie konnte* z. *B. das weit verbreitete Strategie-Programm aus BMDP diese Eigenschaften nicht aufweisen. Behandelt werden theoretische Prinzipien der Evolutionsstrategie sowie die praktische Anwendung innerhalb der Optimierung. Beispiele aus der Pharmako- und Enzymkinetik zeigen, daß die Evolutionsstrategie problemlos mit komplexen Funktionstypen und mit Funktionstypen, die Restriktionen im Geltungsbereich der Parameter besitzen, fertig wird. Das Programm ist in BASIC geschrieben und besonders geeignet jUr den Einsatz auf Minicomputer mit BASIC-Interpreter (ein detailliertes Quell-Programm ist auf Nachfrage beim Autor erhältlich) .* 

#### **Summary**

*The article represents a strategy model for the numeric optimization of parameters for non-linear regression functions. The strategy employs principles of the Darwinian evolution and is particularly useful for optimization (selection advantage against other strategies). Even in the case of extremely bad starting values and wide search regions the evolution strategy delivers adequate resulis. In a direct comparison with the evolution strategy the wide-spread strategy programfrom BMDP could not show*  such qualities. Theoretical principles of the evolution strategy as *weil as the practical use for optimization are presented in this work. Examples of the pharmaco- and enzyme kinetics demonstrate, that the evolution strategy can deal easily with complex types of functions and types of functions, which possess restrictions in the scope of parameter optimization. The programm is written in BASIC and is particularly appropriate to the applica*tion for minicomputers with **BASIC** interpreter (a detailed sour*ce program is available from the author).* 

#### **1. Einführung**

Für die Bestimmung der Parameter Pj einer nichtlinearen Regressionsfunktion  $y_R(x_i, P_i)$  stehen zwar zahlreiche Programme

EDV in Medizin und Biologie 2/1982

auf Großrechenanlagen zur Verfügung, jedoch können Zugriff und Bedienung mit einem erheblichen Zeitaufwand verbunden sein.

Eine Alternative dazu sind Personal Computer, die eine schnelle und unkomplizierte Eingabe an Ort und Stelle (z. B. im Labor) ermöglichen. Aus dieser Überlegung heraus wurde eine Strategie entwickelt, die auf allen Minicomputern mit Basic-Interpreter lauffähig ist. Die Schnelligkeit der Programmausführung kann durch Verwendung eines Basic-Compilers um den Faktor 5 bis 10 gesteigert werden.

Durch die Matrixinversion bei den meisten Verfahren der Regressionsanalyse kann es bei schlechten Startwerten und bei »verrauschten« Daten zur Division durch Null und damit zur Beendigung der iterativen Prozedur kommen. Die Ursache liegt in dem kleinen Zahlenbereich bzw. der geringen Genauigkeit des Rechners. Eine Strategie, die diese Schwäche nicht besitzt, ist die künstliche Evolution. Sie arbeitet mit einer sequentiellen Zufallssuche, die sich aus einer Folge von Generationen ergibt. Änderungen (Mutationsrate) von einer Generation zur nächsten sind dabei äußerst gering. Damit ist die künstliche Evolution eine Verbesserung zu Strategien, die gleichverteilte Zufallsereignisse (blinde Zufallssuche) im vorgegebenen Parameterraum setzen. Auch wenn nach der Methode von KOEPPE und HAMANN [1, 2] nach einer bestimmten Anzahl von Mißerfolgen der Parameterraum bei der blinden Zufallssuche eingeengt wird, so sind dennoch Vorkenntnisse über die ungefähre Lage der Parameter und/ oder ein intelligenter Dialog während der Optimierung notwendig. Die künstliche Evolution benötigt diese Hilfsmittel nicht und stellt mit ihrer Robustheit (Abweichung der Startwerte um mehrere Zehnerpotenzen von den Zielwerten) eine wesentliche Verbesserung (Se1ektionsvorteil) dar.

#### **2. Prinzipien der Evolutionsstrategie**

Im Fall einer Optimierung ist ein Qualitätsdichtefeld in einem n-dimensionalen Raum mit der Qualität  $Q = Q(P_1, P_2, \ldots, P_n)$ gegeben. Für zwei Parameter erhält man ein dreidimensionales Gebirge, dessen Oberfläche die Zuordnung zwischen unabhängigen und abhängigen Variablen bei einer bestimmten Parameter-Kombination ausdrückt.

Der Systemzustand wird als Punkt ( $P'(P_1, P_2)$ ) in der Ebene, der Zielfunktionswert (Q) als Höhe senkrecht darüber dargestellt. Dabei liegen die Qualitätswerte nicht wahllos verstreut im Variablenraum, sondern sind geordnet (Glattheitspostulat). Das heißt, je weniger das Gebirge zerklüftet ist, um so besser ist das Glattheitspostulat erfüllt. Gesucht wird die Parametereinstellung für Q<sub>max</sub> = Q (P<sub>1</sub>, P<sub>2</sub>, ..., P<sub>n</sub>). Mit der Evolutionsstrategie wird dieses Glattheitspostulat ausgenutzt. Anders ausgedrückt, die Bewegung zum Optimum erfolgt auf einem Pfad [3,4].

Bei einem dreidimensionalen Bild würde z. B. der höchste Gipfel das Optimum darstellen, wobei Täler, Plateaus und kleine Hügel (» Neben-Maxima«) zu überwinden wären. Als Konvergenzmaß für die Evolutionsstrategie dient die Fortschrittsgeschwindigkeit (Weggewinn in Richtung Optimum/ Zahl der benötigten Generationen). Im Gegensatz zur globalen Zufallsabsuche (Monte-Carlo-Methode) ist die biologische Evolution eine lokale Zufallsabsuche mit selbsttätiger Schrittweitenadaption. Die Schrittweitenadaption bewirkt, daß die Evolution und Selektion nur in einem sehr schmalen Mutations-Schrittweitenbereich (Evolutionsfenster) auftritt. Das heißt, die Mutation wird dem Zufall überlassen und die Mutationssprungweite muß gezielt sein.

Das setzt voraus, daß auch die Mutationssprungweite optimiert wird [4]. In einem dreidimensionalen Gebirge würde die Schrittweite zum Überwinden eines Plateaus (Sattelpunkt) groß werden, um dann in der Nähe der Gipfelspitze (Optimum) immer kleiner zu werden. Während der Fortschrittsphase ist die Schrittweite groß, wodurch Zeit und Generationen gespart werden. Dagegen besitzt die Schrittweite während der Konvergenzphase einen kleinen Wert, um Mutationen auszuschließen, die über das Ziel hinausschießen. Mit dem mathematischen Modell der Evolutionsstrategie auf der Basis der Darwinschen Evolution konnte RECHENBERG [5] die Evolutionszeit quantitativ recht gut erfassen.

Als Modell für eine nichtlineare Regressionsanalyse wurde der Algorithmus einer (1, Lambda)-gliedrigen Evolutionsstrategie benutzt [4]. Durch den Zusatz einer Schrittweitenstreuung der Schrittweite konnte jede Parameteränderung individuell gewichtet werden.

Dadurch wurde eine bessere Anpassung an das Qualitätsgebirge und das Finden des Zielpunkts im Variablenraum ermöglicht. Der Vorteil liegt in der Robustheit dieser Strategie: Auch bei Startwerten mit Abweichungen von mehreren Zehnerpotenzen vom optimalen Parameterwert wird das Optimum gefunden. Ein Dialog, wie er bei rein stochastischen Suchverfahren mit Einengung der Parametergrenzen notwendig ist, wird nicht vorausgesetzt.

#### 3. **Anwendung auf das Problem der nichtlinearen Regressionsanalyse**

Bei der Anwendung der Evolutionsstrategie auf das vielparametrige Problem der nichtlinearen Regressionsanalyse werden alle Variablen gleichzeitig um kleine zufällige Beträge geändert. Die Änderungen sind normalverteilt. Der Erwartungswert des Zufallsvektors ist Null. Stochastische Störungen, hervorgerufen durch Meßfehler, beeinflussen nicht die Sicherheit der Konvergenz. Lediglich die Schnelligkeit der Konvergenz kann vermindert werden. Steuervariable kontrollieren die Wahrscheinlichkeitsdichteverteilung der Zufallsänderungen, wobei das Gesamtsystem der Mutation und Selektion unterzogen wird. Dieses System ist in sich stabil.

#### *3.1. Beschreibung des Algorithmus*

Bei einer (1, Lambda)-gliedrigen Evolutionsstrategie erzeugt ein Elter  $\lambda$  Nachkommen [4]. Von den  $\lambda$  Nachkommen wird der beste Nachkomme ausgelesen und zum Elter der nächstfolgenden Generation erklärt.

$$
\underline{\epsilon}_{N_1}^g = \underline{\epsilon}_E^g + \underline{z}_1
$$

 $\underline{s}_{N_1}^g = \underline{s}_{E}^g \cdot \underline{\xi}_1$ , wobei  $\underline{\xi}_1 = e^{(\underline{\xi}_{N_1}^g \cdot z_1)}$ ist

 $Q_{N_1}^g = Q_E^g + s_{N_1}^g \cdot z_1$  (1. Nachkomme der Generation g)

 $\epsilon_{\rm N_1}^{\rm g} = \epsilon_{\rm E}^{\rm g} + \epsilon_{\lambda}$ 

 $s_{N_{\lambda}}^{g} = s_{E}^{g} \cdot \xi_{\lambda}$ , wobei  $\xi_{\lambda} = e^{(g_{N_{\lambda}}^{g} \cdot z_{\lambda})}$ ist  $Q_{N_2}^g = Q_E^g + s_{N_2}^g \cdot z_{\lambda}(\lambda)$ . Nachkomme der Generation g) Es sei  $N_v$  bester Nachkomme:  $Q(\underline{O_{N_o}^g}) = MAX\{Q(\underline{O_{N_1}^g}), \ldots, Q(\underline{O_{N_o}^g})\}$ 

$$
\underline{\epsilon}_E^{g+1}\!=\!\underline{\epsilon}_{N_\mathcal{V}}^g
$$

 $s_E^{g+1} = s_{N_o}^g$ 

 $Q_{\rm E}^{\rm g+1}$  =  $Q_{\rm N_{\rm m}}^{\rm g}$  (Elter der Generation g + 1)  $\boldsymbol{\nu}$ 

Dabei sind  $\underline{z}_1, \underline{z}_2, \ldots$  Zufallsvektoren mit  $(0, \sigma)$ -normalverteilten Komponenten.

Als Grundlage dient der Algorithmus von RECHENBERG [4], der durch eine Schrittweitenstreuung  $\varepsilon$  als Modifikationsvariable ergänzt wurde. Diese Modifikationsvariable wird additiv verändert. Das Gleiche geschieht mit der Objektvariablen O.

Die Strategievariable s wird mittels eines logarithmischen Produkts aus Schrittweitenstreuung  $\varepsilon$  und normalverteilter Zufallszahl multiplikativ verändert. Die Strategievariable ist übertragen auf die Biologie das Reparaturenzymbesteck, das sich aus fehlerhafter (Error prone) und fehlerfreier (Error free) Reparatur zusammensetzt. Die Information für das Reparaturenzymbesteck befindet sich auf der DNS, unterliegt Mutation und ist somit auch evolutionsfähig [10,11]. Analog zur Schrittweitenstreuung gibt es in der Biologie modifizierende Gene, die als» Enhancer« oder» Reducer« wirken: Enhancer verstärken den phänotypischen Effekt oder die Mutabilität (Mutatorgene), wohingegen Reducer die Wirkung der anderen Gene abschwächen oder verhindern [9].

Durch Mutation und Selektion der Schrittweitenstreuung ε kann die Stärke der Schrittweitenänderung unterschiedlich gewichtet werden. Das ist notwendig, wenn innerhalb der Optimierungsfunktion sich die einzelnen Parameteränderungen unterschiedlich stark auf den Qualitätswert auswirken. Abhängig von der Topographie des Qualitätsgebirges dürfen dann einige Parameter nur geringe Änderungen erfahren, wohingegen bei den anderen Parametern die Änderungen groß sein können. Die multiplikative Änderung der Strategievariablen erlaubt ein schnelles Überstreichen des ausgedehnten Variationsbereichs. Durch Zuhilfenahme des Qualitätsgebirges des Kugelmodells konnte RECHENBERG [4] die Fortschrittsgeschwindigkeit  $\varphi$  der (1, $\lambda$ )-gliedrigen Evolutionsstrategie ableiten. Für den Fall einer großen Variablenzahl (n > > 1) ergibt sich die Näherungslösung:

 $\varphi_{1\lambda}^* = s^* \cdot \psi^{-1}(\sqrt[3]{1/2}) - 1/2s^{*2}$  mit  $\varphi_{1\lambda}^* = (\varphi_{1\lambda} \cdot n)/r$ und  $s^* = (\sigma \cdot n)/r$ 

Nullsetzen der 1. Ableitung nach s und das Einsetzen von s<sup>\*</sup><sub>opt</sub> in  $\varphi_{1,\lambda}^*$  führt zum Maximum von  $\varphi_{1,\lambda}^*$ .

$$
s_{\rm opt}^* = \psi^{-1} \left(\sqrt[2]{1/2}\right)
$$
  

$$
\varphi_{\rm opt}^* = 1/2 \left[\psi^{-1} \left(\sqrt[2]{1/2}\right)\right]^2
$$

Dabei bedeutet  $\psi^{-1}$  die Umkehrfunktion des in der Statistik gebräuchlichen Fehlerintegrals

$$
\psi = 1/\sqrt{2 \cdot \pi} \int_{-\infty}^{x} e^{-t^2/2} \cdot dt
$$

Beim Auftragen des universellen Fortschrittparameters  $\varphi_{1,\lambda}^*$ in Abhängigkeit vom universellen Schrittweitenparameter s\* zeigt sich ein schmaler Bereich (Evolutionsfenster) vergleichbar mit dem optischen Fenster in der Erdatmosphäre, in dem der Fortschrittsparameter größter ist als Null. Evolutives Fortschreiten ist also nur dann möglich, wenn die Mutationssprungweiten im Evolutionsfenster liegen. Für die optimale Erfolgswahrscheinlichkeit gelangt man zu der Gleichung

$$
\text{We}_{1,\lambda}(s^* = s^*_{\text{opt}}) = 1 - \psi \left[ 1/2 \left( \psi^{-1} \sqrt[3]{1/2} \right) \right]
$$

Bei 5 Nachkommen beträgt die optimale Erfolgswahrscheinlichkeit dann 0,286 bei 100 Nachkommen 0, I 09 und bei 1000 Nachkommen 0,055. Das heißt, bei 5 Nachkommen müssen im Mittel 1,4 besser sein als der Elter, bei I 00 Nachkommen **11** und bei 1000 Nachkommen 55.

Für Qualitätsfunktionen und Störungen ergibt sich folgende Fortschrittsgeschwindigkeit mit  $\sigma_R$  als Streuung des Störrauschens [5]

$$
\tilde{\phi}_{1,\lambda}^* = \left(s^*/\sqrt{1+(\sigma_R/a\cdot\sigma)^2}\right)\cdot\psi^{-1}\sqrt[3]{1/2}\!-\!1/2\cdot s^{*2}
$$

Bei der Annahme eines Steigungswinkels von 45° (a= I) des Qualitätsgebirges und den Faktor 10 für  $(\sigma_R / (a \cdot \sigma))$  ergibt sich eine Abminderung von  $\tilde{\varphi}_{1,\lambda}$  um  $\frac{1}{10}$ .

Die Variation der Parameter erfolgt zwischen einer oberen und unteren Grenze (UG<sub>j</sub> <  $P_i$  < OG<sub>j</sub>). Damit wird gesichert, daß die Parameter sich in einem physikalisch sinnvollen Variablenraum befinden und daß bei der Programmausführung kein »Overflow« oder» Underflow« stattfindet.

Der »Treibstoff« dieser Strategie sind gleichverteilte Zufallszahlen ( $0 < z_{gl} < 1$ ), die durch die Transformationsformel von Box und Muller in normalverteilte Zufallszahlen umgewandelt werden.

$$
z_{no} = \sqrt{\ln(1/z_{gl_1}^2)} \cdot \sin(2 \cdot \pi \cdot z_{gl_2})
$$

Da die Schrittweite s auf der Kugelschale für n > > I gegeben ist durch die Formel s =  $\sigma \cdot \sqrt{n}$  = const, muß bei einer Variablenzahl von  $n = 3$  ... 10 eine Normierung durch kugelrandverteilte Zufallszahlen Zra vorgenommen werden [5]. Der normalverteilte Zufallsvektor  $z_{no}$  wird auf den Radius s normiert,

EDVin Medizin und Biologie 2/ 1982

$$
z_{ra} = s \cdot z_{noj} / \sqrt{\sum_{j=1}^{n} z_{noj}^2}
$$

Durch die Normierung von n normalverteilten Zufallszahlen auf die Vektorlänge I wird die Schrittweitenadaption vergleichmäßigt. Bei n = 2 werden aus dem gleichen Grund wie oben kreisrandverteilte Zufallszahlen verwendet [5]:

$$
z_{ra_1} = s \cdot \sin (2 \cdot \pi \cdot z_{gl_1})
$$
  

$$
z_{ra_2} = s \cdot \cos (2 \cdot \pi \cdot z_{gl_1})
$$

Für n > 10 wird die Transformationsformel von Box und Muller ohne Normierung genommen.

Als Qualitätsfunktion für die Selektion dient der mittlere relative Fehler des Mittelwerts [2].

$$
Q = \sqrt{\left(\sum_{i=1}^{k} (1 - (y_i(x_i)/y_R(x_i)))^2\right) / (k(k-1))}
$$

Die Anzahl der Datenpaare gibt k wieder.  $Y_R$  bezieht sich auf den Regressionswert. Als Abbruchkriterium dient eine absolute und relative Schranke [6]. Beendet wird die Suche, wenn

$$
Q(x_E^{(g-\Delta g)}) - Q(x_E^{(g)}) \le D_{ab}
$$
  
1/D<sub>d</sub>{ $Q(x_E^{(g-\Delta g)}) - Q(x_E^{(g)})$ }  $\leq |Q(x_E^{(g)})|$ 

Die absolute Grenze Dab wird gegeben durch die endliche Wortlänge eines Digitalrechners. So liegt die absolut größte bzw. kleinste Zahl z. B. bei  $10^{\pm 38}$ . Hinsichtlich der relativen Grenze spielt die Mantisse eines Zahlenwerts, für die nur ein Teil des Wortes zur Verfügung steht, den begrenzenden Faktor. Aus diesem Grund wird die differenzielle Genauigkeitsgrenze mit D<sub>d</sub> = 10<sup>-8</sup> festgelegt, um die Forderung  $1 + D_d > 1$  zu erfüllen.

 $\Delta$  g läßt sich abschätzen, wenn man versucht, die ungefähre Generationszahl, die für die Optimierung benötigt wird, zu bestimmen. Die Abschätzungsformel nach RECHENBERG [5] lautet:

$$
g_{1,\lambda} = B \cdot (4 \cdot n/c_{1,\lambda}^2) \cdot \ln(1/F \cdot \sqrt{6})
$$

Durch die Anzahl der Parameter wird n festgelegt. Der dabei auftretende Fortschrittsbeiwert  $c_{1\lambda}$  besitzt in Abhängigkeit von  $\lambda$  folgende Werte:

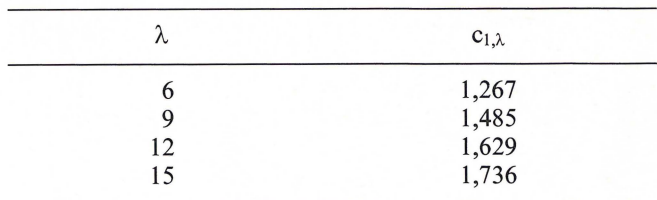

Der Fortschrittsbeiwert wird bestimmt durch die Formel  $c_{1,1} \approx \psi^{-1} \sqrt[4]{1/2}.$ 

F verkörpert in der Gleichung die Genauigkeit, die die Abweichung vom Optimum angibt (z. B.  $F = 0.01$  bei  $1\%$  Abweichung vom Optimum). B ist ein Komplexitätsfaktor und das Produkt aus Rauschen und Beschaffenheit des Qualitätsgebirges. Dadurch, daß jede Objektvariable ihre eigen Schrittweite und diese wiederum ihre eigene Schrittweitenstreuung besitzt, ergibt sich bei dem Zusammenspiel zwischen Modifikationsvariablenmutation, Strategievariablenmutation und Objektvariablenmutation ein Rauschfaktor. B kann je nach dem Typ des Funktionsmodells unterschiedlich groß sein und wurde bei den hier behandelten Funktionsmodellen empirisch mit dem Wert B = 10 festgelegt. Unter Berücksichtigung des Komplexitätsfaktors sollte  $\Delta g \geq 2 \cdot B$  sein.

Obwohl bei  $\lambda \geq 5$  mindestens einer der Nachkommen besser ist als der Elter, sollte wegen des oben erwähnten Rauschens und der Beschaffenheit des Qualitätsgebirges  $\lambda \geq 10$  sein.

Für die Schrittweite gibt es untere Schranken [6], die gewährleisten, daß auch die letzte gespeicherte Stelle der Variablen bei Zufallsänderungen variiert wird.

 $s_i \ge D_{ab}$  $s_j \ge D_d |x_i^{(g)}|$ 

Für den Startwert der Strategievariablen schlägt RECHEN-BERG [5] folgende Gleichung vor:

$$
s_j^{(1)} = (l_j \cdot c_{1,\lambda}) / \sqrt{6 \cdot n}
$$

Dabei ist  $I_i = (OG_i - UG_i)$  der kontinuierliche Stellbereich auf der Objektvariablenachse im Variablenraum. Für den Schrittweitenänderungsfaktor  $\xi$  wurde eine logarithmische Normalverteilung gewählt [6], um die Forderung  $\xi > 0$  und  $W(\xi = p) = W(\xi = 1/p)$  zu erfüllen.

Der Startwert für die Schrittweitenstreuung  $\varepsilon$  bei der Modifikationsvariablenmutation ist I.

Für die Gütebestimmung der besten Parameter nach der Optimierung wird ein Verfahren nach GOLDBERGER [8] benutzt. Als Maß für die Ungenauigkeit eines Regressionsparameters wird der »Radex Fehler« genommen, der folgendermaßen definiert ist: Der »Radex Fehler RR« ist der maximale Betrag (hier in Prozent) bei dem der Regressionsparameter PRR von seinem besten Wert P<sub>opt</sub> abweichen kann, ohne daß der Qualitätswert Q<sub>RR</sub> den besten Wert Q<sub>opt</sub> um das Doppelte übersteigt.

#### *3.2. Beschreibung des Programms*

450 500

850

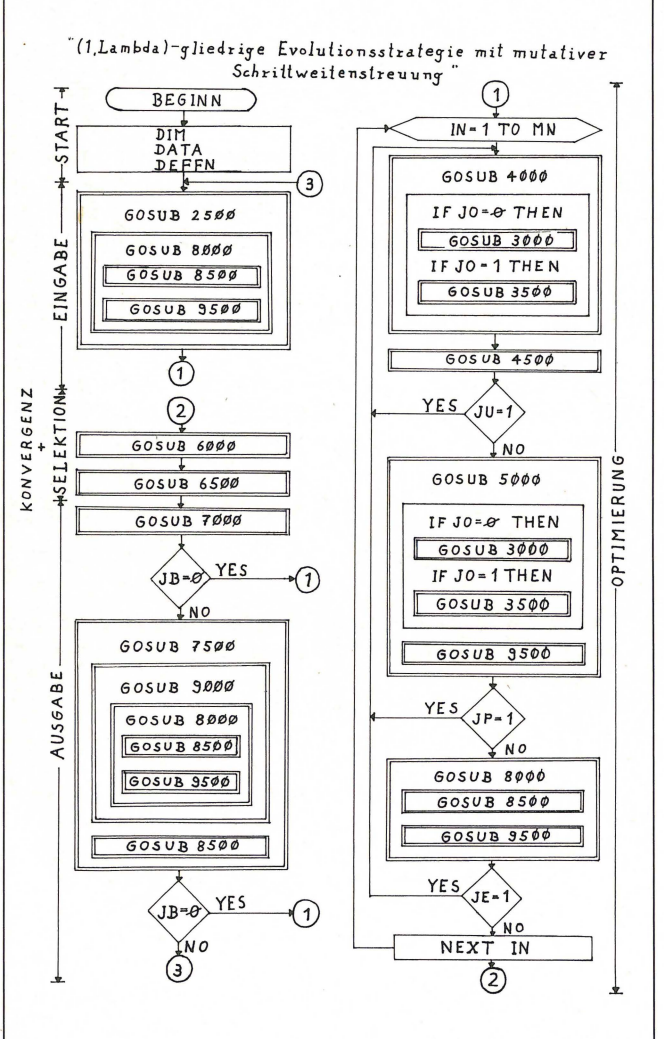

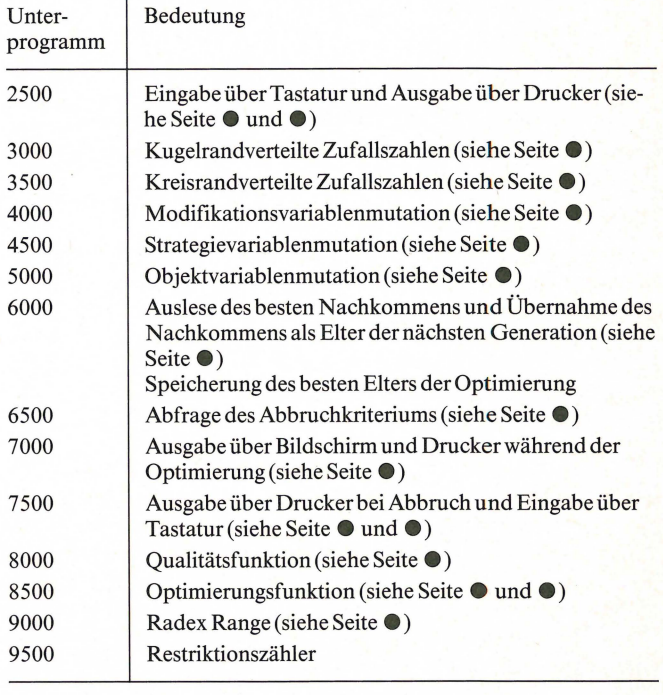

Abb. I. Auflistung der Unterprogramme mit den jeweiligen Bedeutungen und Darstellung des Flußdiagramms der (I,Lambda)-gliedrigen Evolutionsstrategie mit mutativer Schrittweitenregelung. Das Hauptprogramm besitzt die Struktur des Flußdiagramms der (1,Lambda)gliedrigen Evolutionsstrategie und ist aus diesem rekonstruierbar.

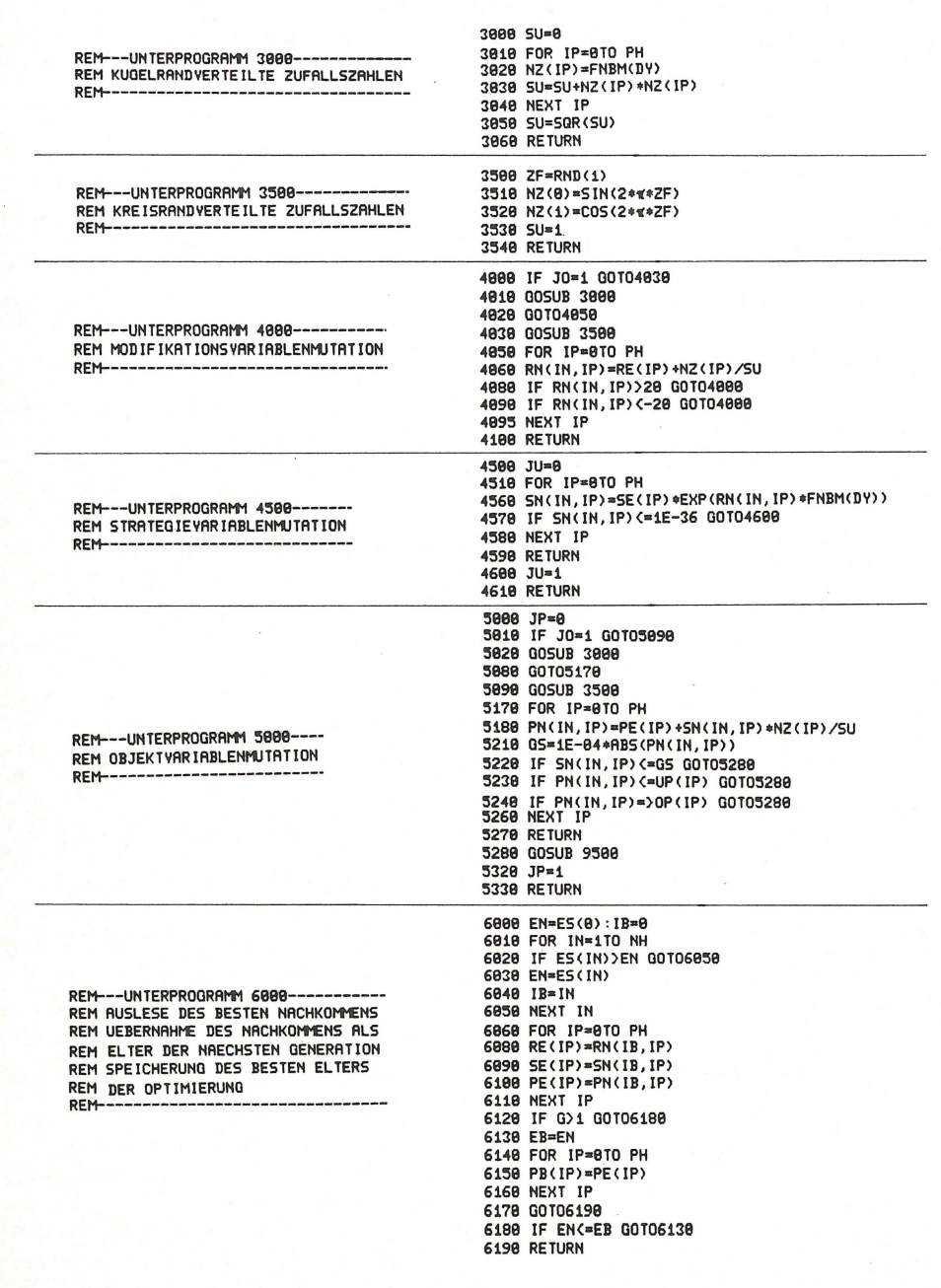

sten Unterprogramme für die Optimierung aus dem Quell-Programm der (I,Lambda)-gliedrigen Evolutionsstrategie. Zu beachten ist, daß bei einer Parameteranzahl > 10 die normalverteilten Zufallszahlen der Transformationsformel von Box und Muller unverändert übernommen werden. Das heißt, für die Modifikationsvariablenmutation (UP 4000 ) und die Objektvariablenmutation (UP 5000) wird NZ  $(IP) = FNBM (DY)$  und  $SU = 1$ gesetzt. Ein detailliertes Quell-Programm (lauffähig auf einem Commodore PET 2001) ist auf Nachfrage bei dem Autor erhältlich.

Abb. 2. Ausschnitt der wichtig-

#### *4.1. Zur Auswahl*

Es ist grundsätzlich nicht möglich, die Brauchbarkeit eines nichtlinearen Regressionsprogramms für alle Funktionstypen einschließlich der Randbedingungen (Streuung der Datenpaare, Güte der Startwerte usw.) zu beweisen.

Insofern können Beispiele stets nur einen gewissen illustrierenden Charakter haben. Immerhin sollten sie so ausgewählt werden, daß sie dem Leser eine Vorstellung von der Leistungsfähigkeit (bzw. der Grenzen) des Verfahrens liefern.

In diesem Sinne soll Beispiel 1 den Fall darstellen, daß außer dem Funktionstyp bestimmte Restriktionen für dessen Geltungsbereich zu berücksichtigen sind.

Beispiel 2 stellt einen sehr komplexen Funktionstyp dar,

EDV in Medizin und Biologie 2/ 1982

4. **Beispiele für die Anwendung** zeigt also, daß durchaus auch kompliziertere Funktionen mit Aussicht auf Erfolg angesetzt werden können.

4.2.1. Beispiel 1

Es sei angenommen, daß ein Patient zu einem bestimmten Zeitpunkt  $t = 0$  ein Antibiotikum oral zu sich genommen habe. Dann kann der Konzentrationsverlauf mit der Annahme eines offenen Einkompartment-Modells für die Elimination beschrieben werden durch

$$
Y_{R} = P_{1} \cdot \frac{P_{3}}{(P_{3}-P_{2})} \cdot (e^{(-P_{2} \cdot XT)} - e^{(-P_{3} \cdot XT)}) \text{ mit } XT = X - P_{4},
$$

SCHOLZ, Die Darwinsche Evolution als Strategie-Modell 41

wobei P4 die bei oraler Applikation typische Resorptionsverzögerung ist.

Wie man erkennt, wird diese Funktion singulär für  $P_2 = P_3$ . Um den Fall weiter zu komplizieren, sei angenommen, daß bei dem betreffenden Patienten eine Vorbelastung des gleichen Antibiotikums besteht.

Damit wird das Funktionsmodell in folgender Form in einem Unterprogramm berücksichtigt:

$$
Y_1 = P_5 \cdot e^{(-P_2 \cdot X)}
$$
  
XT = X-P<sub>4</sub>

Wenn XT  $\leq$  0, dann setze Y<sub>R</sub> = Y<sub>1</sub>, andernfalls verwende

$$
Y_R = P_1 \cdot \frac{P_3}{(P_3 - P_2)} \cdot (e^{(-P_2 \cdot XT)} - e^{(-P_3 \cdot XT)}) + Y_1
$$

 $\frac{\text{mit}}{\text{P}_1}$ Dosis/Verteilungsvolumen · Absorptionsfraktion  $(ug/ml)$ 

 $P_2$  = Eliminationsgeschwindigkeit (min<sup>-1</sup>)

 $P_3$  = Absorptionsgeschwindigkeit (min<sup>-1</sup>)

- $P_4$  = Absorptionsverzögerung (min)
- $P_5$  = hypothetische Konzentration zum Zeitpunkt t = 0 aufgrund der Vorbehandlung  $(\mu g/ml)$

4.2.2. Beschreibung der Ein- und Ausgabe des Programms

Eingabe der Startwerte :

- 1. Anzahl der Datenpaare
- $vMD = \leftarrow 12$
- 2. X,Y-Wertepaare

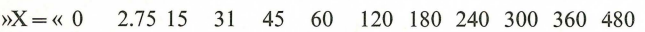

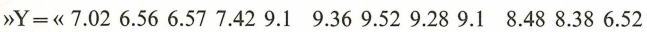

- 3. Anzahl der Nachkommen  $M = \kappa$  15
- 4. Anzahl der Parameter
- $\mathcal{P}M = \kappa$  5
- 5. Ausgabeschritt über Drucker in Generationen  $\forall AF = \kappa 5$
- 6. Abfrage des Abbruchkriteriums in Generationen  $\mathcal{R}$  K A = «15
- 7. Untere (UG) und obere (OG) Grenzen der Parameter

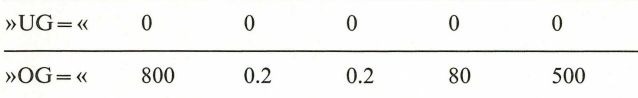

8. Startwerte der Parameter (PE), der Schrittweitenstreuung (RE) und der Schrittweite (SE)

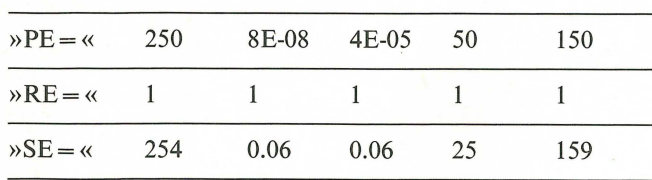

Ausgabe der Startwerte : S T A R T : T=144432(H/M/S) MN= 15 MP= 5 AF= 5 KA= 15<br>ES= .285342878

ES= .285342878  $* 1 .09*$  $UP = 0$   $OP = 800$ PE= 258 RE= 1 SE= 254 \* 2 .01/ \*  $UP = 0$   $OP = 0.2$ PE= 8E-08 RE= 1 SE= .06 \* 3 . OV \*  $UP = 0$  OP= .2 PE= 4E-05 RE= 1 SE= .06  $*4.09*$  $UP = A OP = 8A$  $PE= 50$  RE= 1 SE= 25 \* 5 . <sup>0</sup> 1/\* UP= 8 op= 588 PE= 158 RE= 1 SE= 159

Ausgabe während der Optimierung :

Die Generationszahl wird durch G angegeben. LG steht für letale Generationen, LK für den Zähler der Abbruchabfrage in Generationen und AL für den Zähler der Ausgabeschritte in Generationen.

```
*** 1 .G***T=145850(H/M/S)
LG= 13 ES= .24673394
LK = 15 AL= 5<br>* 1.0Y*
PE= 148.944781 RE= 1.41292116 SE= 156.713884
* 2 . 01/ * 
PE= 7.11566806E-03 RE= .606617036 SE= .0336515697
* 3 .04*PE= .0790441463 RE= .361180456 SE= .124676811
* 4 .09*PE= 45.7781856 RE= .737862699 SE= 18.1364472
* 5 . 01/ * 
PE= 65.2310656 RE= .555095981 SE= 292.924524
```
Ausgabe der Endwerte :

- 1. Bester Qualitätswert EB der Optimierung
- 2. Relativer mittlerer Fehler SI
- 3. Bester Parameter PB der Optimierung unter der j'ten ObjektvariablennummerOV.
- 4. Vor dem» Radex Fehler« RR befindet sich die prozentuale Verminderung des besten Parameters, wobei bei einem kleineren (» < «) oder größeren (» > «)Wert als der angegebene Wert keine Verdoppelung des Qualitätswerts stattfindet.
- 5. Nach dem »Radex Fehler« RR befindet sich die prozentuale Zunahme des besten Parameters, wobei bei einem kleineren ( $\aleph < \langle \rangle$ ) oder größeren ( $\aleph > \langle \rangle$ ) Wert als der angegebene Wert keine Verdoppelung des Qualitätswerts stattfindet.

Tritt bei 4 und 5 das Restriktionszeichen »--« auf, so wurden bei diesem prozentualen Wert die Restriktionsgrenzen überschritten.

E N D E : EB= .0106599695 SI= .0369272176  $* 1 .04*$ PB~ 4.35455711 < 28 Y. RR < 38 y.  $* 2 .04*$ PB~ 1 .82822211e-83 < 48 Y. RR (38 y.  $* 3 .04*$ PB" .8391318235 < 95 Y. RR > 95 Y. \* 4 .OY\* PB= 24 .712B821 < 95 Y. RR < 58 Y.  $* 5 .04*$ PB= 6 .762112B1 < 1B Y. RR < 18 Y.

- 6. Ausgabe der X,Y-Wertepaare, der Regressionswerte YR und der Residualwerte YS.
- 1 .  $X = 0$   $Y = 7.02$   $YR = 6.76211201$   $YS = .257887989$ <br>2 .  $X = 2.75$   $Y = 6.56$   $YR = 6.74316675$   $YS = -.103166$ 2 .  $X = 2.75$  Y= 6.56 YR= 6.74316675 YS=-.183166746<br>3 .  $X = 15$  Y= 6.57 YR= 6.65941696 YS=-.8894169621  $x = 15$  Y= 6.57 YR= 6.65941696 YS=-.0894169621 4  $\cdot$  X= 31 Y= 7.42 YR= 7.49824181 YS=-.8782418893<br>5  $\cdot$  X= 45 Y= 9.1 VR= 8.81689183 YS= .283188968 5 .  $X = 45$  Y= 9.1 YR= 8.81689103 YS= .283108968<br>5 .  $X = 60$  Y= 9.36 YR= 9.54973733 YS=-.18973732 6 .  $X = 68$  Y= 9.36 YR= 9.54973733 YS=-.189737327<br>7 .  $X = 128$  Y= 9.52 YR= 9.93243364 YS=-.41243363  $x = 120$  Y= 9.52 YR= 9.93243364 YS=-.412433635 8 . X= 188 Y= 9.28 YR= 9.43344051 YS=-.153440509 9 X= 248 Y= 9.1 YR= 8.881982e8 YS= .218817921 18 x= 388 Y= 8.48 YR- 8.35542183 YS= .124578182 11 • X= 369 Y= 8 .38 YR- 7.85937749 YS= .528622512 12 • X= 4S8 Y= 6.52 YR= 6.95375554 YS=-.433755541

Eingabe nach dem Abbruch der Optimierung:

- 1. *»STOP(YIN)«* : Eingabe von »N«, wenn die Optimierung weitergeführt werden soll.
- 2. »KA=« : Wenn ja, dann Eingabe des Abfrageschritts für das Abbruchkriterium in Generationen.
- $3. \mathcal{B}AF=\mathcal{B}$ : Ausgabeschritt für den Drucker in Generationen.
- 4. »END(Y/N)« : Eingabe von »N«, wenn die Optimierung mit neuen Startwerten weitergeführt werden soll.
- 4.3. *Beispiel* 2: *Modifiziertes Modell der integrierten Michaelis-Menten Gleichung*

Funktionstyp :

$$
Y_R = ((P_4 - X)^{P_3}) + P_2 / P_1 \cdot \ln \left[ (1 - e^{(P_4 / P_2)}) / (1 - e^{(x / P_2)}) \right]
$$

mit  $P_1$  = max. Reaktionsgeschwindigkeit

 $V_{max}$  bei[S] $\rightarrow \infty$  [Mol·l<sup>-1</sup>·min<sup>-1</sup>]

 $P_2$  = Michaelis-Konstante K<sub>m</sub> bei V<sub>max</sub>/2 [Mol·l<sup>-1</sup>]

 $P_3 =$ Exponent

 $P_4$  = Ausgangskonzentration an Substrat [Mol·l<sup>-1</sup>]

Ausgabe der Startwerte :

```
S T R R T : T=164816 (H/M/S) 
MN = 15 MP = 4 AF = 5 KR = 15ES= .195238411<br>* 1 .04*UP = 1E-04 OP = .1PE= 1E-03 RE= 1 SE= .035
* 2 .04*<br>UP= .1 0
    .1 OP= 10
PE= .3 RE= 1 SE= 3.51
* 3 .04*<br>UP= .50
     .5 OP= 40
PE = 2 RE= 1 SE= 14<br>\neq 4 . OV*
UP = 1.088 OP = 5PE= 4 RE= 1 SE= 1.39
Ausgabe der Endwerte :
```
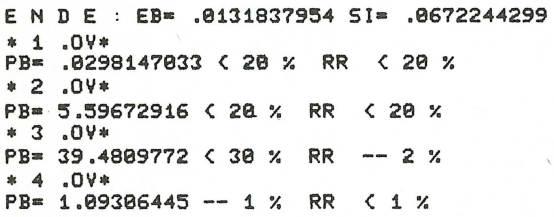

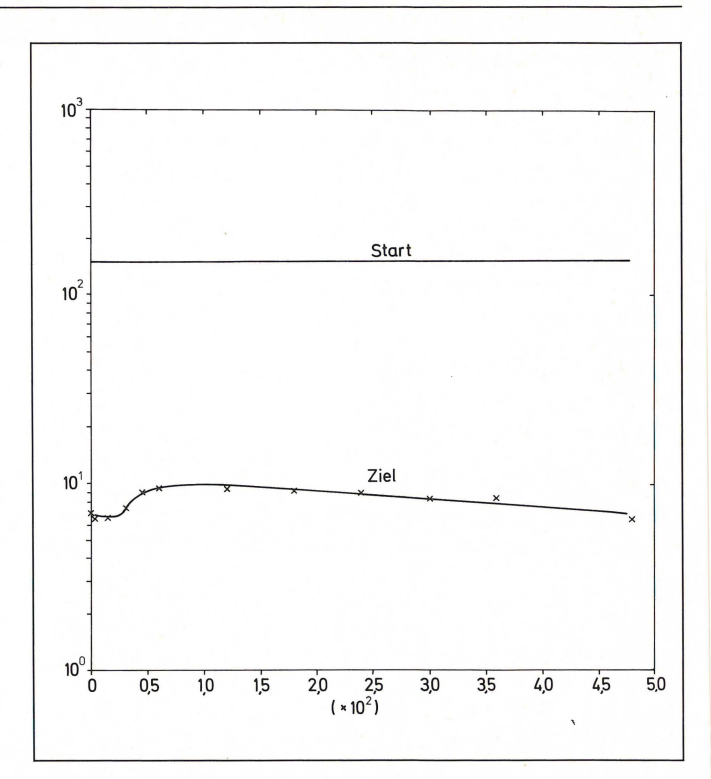

Abb. 3. Darstellung der Start- und der Zielkurve aus dem Beispiel I (siehe 4.2.2.).

Abb. 4. Darstellung der Start- und der Zielkurve aus dem Beispiel 2 (siehe 4.3.).

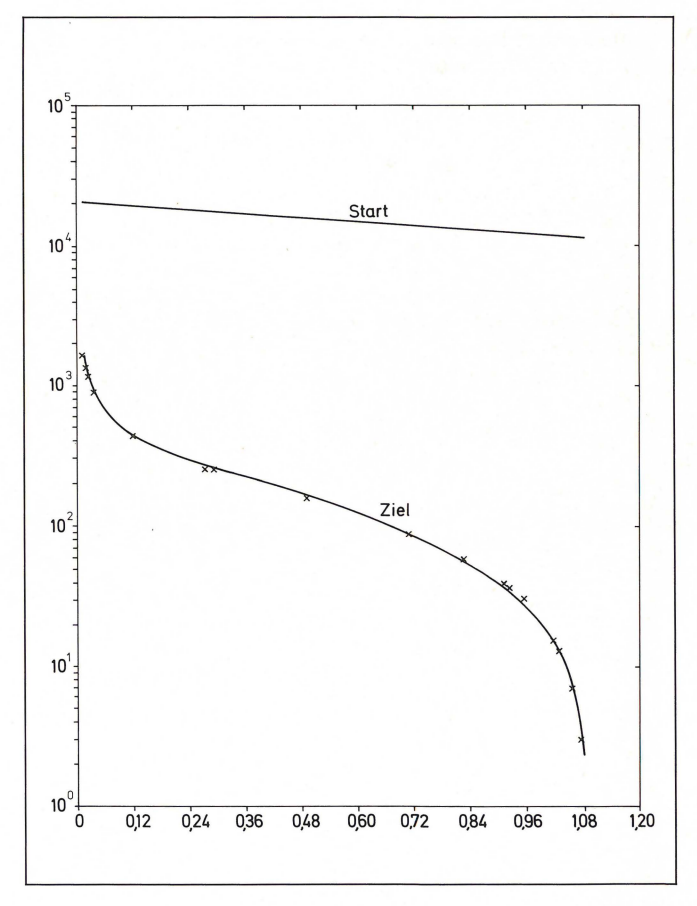

#### *4.4. Aussage der Testergebnisse*

Tests mit sehr verschiedenen Funktionsmodellen haben selbst bei Abweichungen der Startwerte von mehreren Zehnerpoten~ zen sinnvolle Ergebnisse geliefert. Stochastische Störungen, hervorgerufen durch Meßfehler und biologische Variabilität, beeinflussen nicht die Sicherheit der Konvergenz.

Bei der Verwendung der Startwerte und der entsprechenden Suchbereiche aus den beiden Beispielen konnten die erzeugten Parameterwerte nach ungefähr 3 Stunden als gute Annäherung an die Zielwerte angesehen werden. Wählt man Startwerte mit einer geringeren Entfernung zu den Zielwerten (gekoppelt mit einem engeren Suchbereich), so kann die Zeit für eine gute Annäherung an die Zielwerte bis auf weniger als 60 Minuten reduziert werden (die Laufzeit bezieht sich dabei auf einen Commodore PET 2001).

Globale Konvergenzsicherheit (Vermeidung von Nebenminima) kann (wie bei anderen Suchverfahren auch) nicht garantiert werden. Numerische Tests haben aber gezeigt, daß die mehrgliedrige Evolutionsstrategie in diesem Punkt anderen Suchverfahren weit überlegen ist [6]. Selbst bei Suchbereichen, die durch Nebenbedingungen und Verbote kompliziert geformt sind, wird eine sinnvolle Lösung gefunden.

Setzt man die gleichen Startwerte aus beiden Beispielen in einem BMDP-Programm für eine nichtlineare Regressionsanalyse ein [7], so wird die iterative Prozedur frühzeitig mit nicht sinnvollen Ergebnissen abgebrochen. Erst eine geringere Abweichung der Startwerte von den Zielwerten der (I,Lambda) gliedrigen Evolutionsstrategie mit mutativer Schrittweitenregelung ergab annähernd die gleichen Zielwerte.

#### **Danksagung**

Der Verfasser wurde von Herrn Dr. C. Hamann durch anregende Diskussionen über Prinzipien selbst-optimierender Algorithmen auf die Evolutionsstrategie aufmerksam gemacht. Von Prof. Dr. P. Koeppe und ihm werden an der Freien Universität Berlin entsprechende Verfahren zur Lösung von Problemen der nicht-linearen Regressionsanalyse seit etwa 5 Jahren insbesondere auf dem Gebiet der Pharmakokinetik eingesetzt. Meßdaten, Funktionsmodelle und Qualitätsfunktionen für die hier vorgelegten Test-Beispiele wurden dem Verfasser freundlich erweise von Prof. Dr. P. Koeppe zur Verfügung gestellt. Ihm sei weiterhin für verschiedene Anregungen gedankt.

Insbesondere ist der Verfasser Prof. Dr. I. Rechenberg zu Dank verpflichtet, der in zahlreichen Gesprächen über Algorithmen auf der Basis der Darwinschen Evolution Wesentliches zum Entstehen dieser Arbeit beigetragen hat.

#### **Literatur**

- [1] KOEPPE, P., C. HAMANN (1978): Zwei Methoden zur Parameterschätzung nichtlinearer Regressionsfunktionen bei fehlerbehafteten Meßdaten. EDV Med. Biol. 9. 112-117.
- [2] KOEPPE, P., C. HAMANN (1980): A program for non-linear regression analysis to be used on desk-top computers. Computer Programs Biomed. 12121-128.
- (3) RECHENBERG, I. (1973): Evolutionsstrategie, Optimierung technischer Systeme nach Prinzipien der biologischen Evolution. Fromann Holzboog, Stuttgart.
- [4] RECHENBERG, I. (1978): Evolutionsstrategie. In: Schneider, B., Ranft, U. (Hsg.) Simulationsmethoden in der Medizin und Biologie: Workshop. Springer, Berlin-Heidelberg-New York 84-114.
- (5) RECHENBERG, I. (1980): Evolutionsstrategie I und 11. Vorlesung Technische Universität Berlin.
- SCHWEFEL, H.-P. (1977): Numerische Optimierung von Computer-Modellen mittels der Evolutionsstrategie. Birkhäuser, Basel, Stuttgart.
- (7) DIXON, W. J. (1981): BMDP-Biomedical Computer Programs. University of California Press, Berkeley.
- (8) GOLDBERGER, A. S. (1968): Topics in Regression Analysis. Macmillon, London.
- [9] WATSON, J. D. (1977): Molecular Biology of the Gene. W. A. Benjamin, Inc., Menlo Park, California, 3rd Edition.
- [10] KORNBERG, A. (1980): DNA Replication. W. H. Freeman and Company, San Francisco.
- [11] HANAWALT, P. C., E. C. FRIDBERG, C. F. FOX (1978): DNA Repair Mechanisms. Academic Press, New York, San Francisco, London.

Eingegangen am 26. 2. 82

Anschrift des Verfassers: Peter Scholz, FU Berlin, Klinikum Steglitz (FB 2) WE 10, - Ganzkörperzähler/ Elektronenrechner- Hindenburgdamm 30, D-IOOO Berlin 45.

EDV in Medizin und Biologie **13** (2), 44-46, ISSN 0300-8282 © Eugen Ulmer GmbH & Co., Stuttgart; Gustav Fischer Verlag KG, Stuttgart

## **A nonparametrie test of association for data defined by intervals**

M. Schemper

#### **Summary**

If *observations are restricted in such a way that only intervals covering the true but hidden values, are known – situations found in clinical studies or analyzing laboratory data – standard nonparametric procedures fail. The paper in hand presents a generalized Kendall correlation coejJicient and a corresponding asymptotic test. An example* is *given and a computer program facilitating the use of the test is introduced.* 

#### **Zusammenfassung**

*Ist die Beobachtbarkeit von Werten derart beschränkt, daß nur*  Unter- bzw. Obergrenzen für die wahren Werte angegeben wer*den können* - *Situationen, die bei klinischen Studien oder bei*  der Analyse von Labordaten auftreten - versagen übliche verteilungsfreie Verfahren. Die vorliegende Arbeit schlägt für diese Fälle einen verallgemeinerten Kendall-Korrelationskoeffizien*ten und einen entsprechenden asymptotischen Test vor. Ein Bei*spiel wird angegeben und ein Computerprogramm zur verein*fachten Handhabung des Tests vorgestellt.* 

#### **1. Introduction**

Nonparametrie measures of assoeiation are frequently used in statistieal analyses, either beeause variables are ordinal or distributed rather irregularly, or beeause an explieit funetion of the assoeiation of two variables is either unknown or irrelevant.

KENDALL (1962) presents an asymptotic test of his rank correlation coefficient tau. The procedures introduced are based on a general formulation of the coefficient tau (KENDALL, 1962) and on a corresponding test of association (KENDALL, 1962).

The primary motivation of this research was to obtain measures and tests of association for situations in which values of variables are not known precisely but upper and 10Wer limits can be given for the unknown value. Such situations occur, for example, if the state of a patient's chronic disease can be checked only at selected time-points and thus variables like anamnestic, recurrence-free or disease-free intervals are known by possible upper and lower limits of the true values only - or if analyses of body tissue or blood by clinical laboratories render not precise values but only intervals that cover the true but unknown value.

#### **2. Kendall's test of association**

For a two-dimensional sample  $(x_1, y_1), \ldots, (x_n, y_n)$ KENDALL's generalized nonparametric correlation coefficient is given by

$$
\tau = \sum_{i=1}^{n-1} \sum_{j=i+1}^{n} a_{ij} b_{ij} / \sqrt{\sum_{i=1}^{n-1} \sum_{j=i+1}^{n} a_{ij}^2 \sum_{i=1}^{n-1} \sum_{j=i+1}^{n} b_{ij}^2},
$$
\n(2.1)

where  $a_{ij}$  and  $b_{ij}$  are scores of variables x and y allotted to any pair in the two-dimensional sample, say the ith and jth  $(i, j = 1, j)$ .., n). The scores  $a_{ij}$  and  $b_{ij}$  are only subject to the conditions  $a_{ii}$  $= 0, b_{ii} = 0, a_{ij} = -a_{ji}$  and  $b_{ij} = -b_{ji}$ . KENDALL (1962, pp. 69) derived the expectation of S, the numerator of (2.1), which is zero, and the variance of S under the null hypothesis of no association:

$$
Var(S) = \left(\sum_{i=1}^{n} \sum_{j=1}^{n} \sum_{k=1}^{n} a_{ij} a_{ik} - \sum_{i=1}^{n} \sum_{j=1}^{n} a_{ij}^{2}\right) \left(\sum_{i=1}^{n} \sum_{j=1}^{n} \sum_{k=1}^{n} b_{ij} b_{ik} - \sum_{i=1}^{n} \sum_{j=1}^{n} b_{ij}^{2}\right) / \left\{n(n-1) (n-2)\right\} + \sum_{i=1}^{n} \sum_{j=1}^{n} a_{ij}^{2} \sum_{i=1}^{n} b_{ij}^{2} / \{2n(n-1)\}
$$
\n(2.2)

Based on proofs of the asymptotic normality of S by DANIELS (1944) and KENDALL (1962) tests of association are performed by comparing  $S/\sqrt{Var(S)}$  with the percentiles of a unit normal distribution.

Inserting

$$
a_{ij} = \begin{cases} 1 & \text{if } (x_i - x_j) > 0 \\ 0 & \text{otherwise} \end{cases}
$$
 (2.3)

and

$$
b_{ij} = \begin{cases} -1 & \text{if } (y_i - y_j) > 0 \\ 0 & \text{otherwise} \end{cases}
$$
 (2.4)

for i,  $j = 1, \ldots, n$  in equations (2.1.) and (2.2.) yields KENDALL'S tau and the corresponding asymptotic test based on  $(2.2.)$ .

#### **3. Kendall-type procedures for data defined by intervals**

Assuming that each  $x_i$  or  $y_i$  is defined by an interval  $c_{1i} \le x_i \le c_{2i}$  or  $d_{1i} \le y_i \le d_{2i}$  respectively, the observation is accurate, if  $c_{1i} = c_{1i}$  or  $d_{1i} = d_{2i}$ , the observa-

tion is left-censored if  $c_{1i} = -\infty$  or  $d_{1i} = -\infty$ , and if  $c_{2i} = \infty$  or  $d_{2i} = \infty$  the observation is right-censored.

We now consider the possibility of comparing two interval observations and replace (2.3 .) by

$$
a_{ij} = \begin{cases} 1 & \text{if } c_{2j} < c_{1j} \\ -1 & c_{1i} > c_{2j} \\ 0 & \text{otherwise} \end{cases}
$$
(3.1)

SCHEMPER, Nonparametric test of association for data defined by intervals 45

and (2.4.) by  
\n
$$
b_{ij} = \begin{cases}\n1 & \text{if } d_{2i} < d_{1j} \\
-1 & \text{if } d_{1i} > d_{2j} \\
0 & \text{otherwise}\n\end{cases}
$$
\n(3.2)

Now the scores  $a_{ij}$  and  $b_{ij}$  assume the value of  $+1$  if the ith interval observation is completely to the left of the jth, or assume the value of  $-1$  if the ith interval observation is completely to the right of the jth, or assume the value of 0 if the two intervals overlap.

In calculating KENDALL'S tau and the corresponding test of association if data are given by intervals, equations (2.1.) and (2.2.) can still be used.

#### 4. **Example and concluding remarks**

By way of illustration of the procedures defined above, consider the (hypothetical) two-dimensional sampie

$$
\begin{pmatrix} x_i \\ y_i \end{pmatrix}, i = 1, ..., n :
$$
\n
$$
\begin{pmatrix} 13 \\ 27 \end{pmatrix} \begin{pmatrix} 15-18 \\ 36 \end{pmatrix} \begin{pmatrix} \ge 17 \\ 29-33 \end{pmatrix}, \begin{pmatrix} 35 \\ 30-35 \end{pmatrix} \begin{pmatrix} \le 16 \\ \le 20 \end{pmatrix}, \begin{pmatrix} 25 \\ 23 \end{pmatrix}, \begin{pmatrix} 40 \\ \ge 35 \end{pmatrix},
$$
\n
$$
\begin{pmatrix} 30-33 \\ 40 \end{pmatrix}, \begin{pmatrix} 18 \\ 28 \end{pmatrix}, \begin{pmatrix} 27-31 \\ 34 \end{pmatrix}, \begin{pmatrix} \ge 42 \\ \ge 45 \end{pmatrix}, \begin{pmatrix} 10-14 \\ 25-28 \end{pmatrix}.
$$

The values of the scores  $a_{ij}$  and  $b_{ij}$  are given in Tab. 1; a graphical representation of the sample is found in Fig. 1.

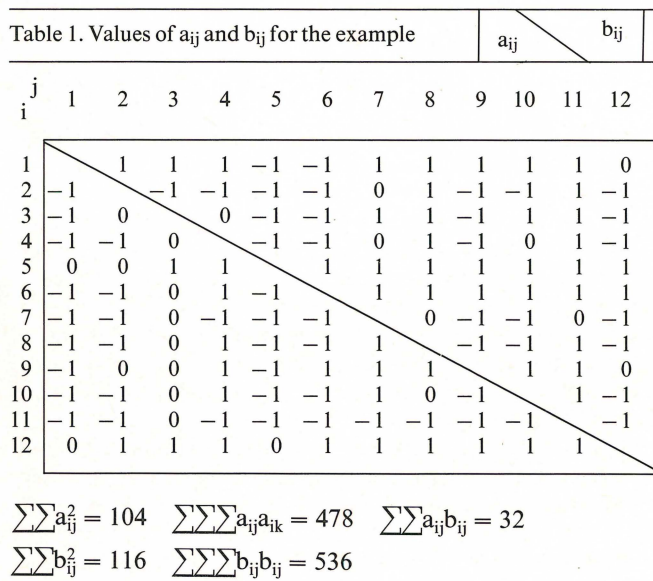

By means of a FORTRAN IV computer program called KERES (KEndall-type procedures for REStricted observations), written by the author and available on request, the procedures described in this paper were carried out for the example, yielding  $\tau = 0.583$  and  $p = 0.013$ , the observed two-sided probability of a type I error.

The proposed test can easily be applied to situations in which stratification seems appropriate because of a heterogenous sampie. In this case

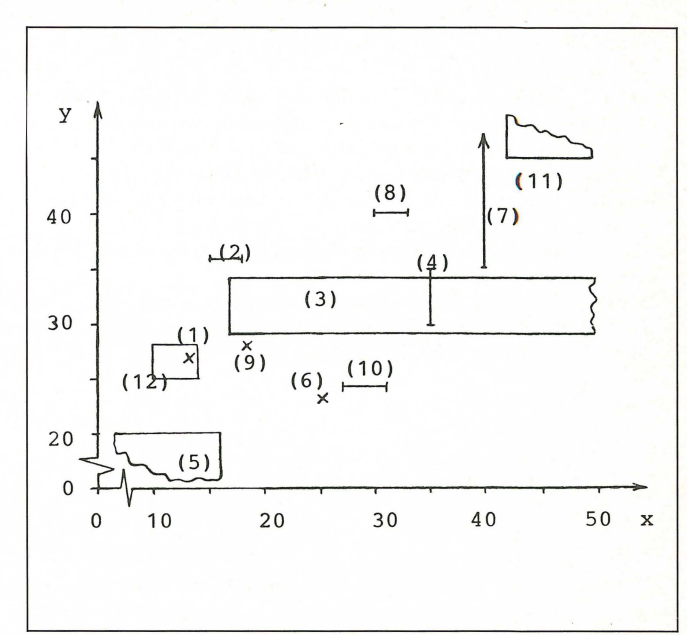

Fig. 1. Graphical representation of the example. (i) refers to the ith observation of the sampie.

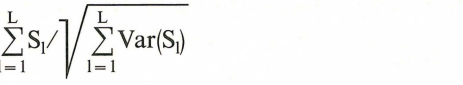

has to be compared with the percentiles of a unit normal distribution, where  $S_1$  denotes the test statistic S, separately calculated for the 1th group of L groups, defined by the stratification scheme.

The present test procedure is based on the permutation principle, as is the original test for KENDALL'S tau. Theoretically, use of this principle requires that mechanisms restricting the observability of the variable  $x(y)$  are not dependent on the corresponding values of the variable  $y(x)$ . However, numerous simulations performed by the author indicated that the validity of this assumption is not crucial, unless the dependence is near-· ly deterministic.

If a sampie consists entire1y of observations that are either accurate ar defined by intervals that extend to infinity on one side (same direction), the proposed test specializes to a test for singly censored data by BROWN, HOLLANDER and KORWAR (1974).

Based on findings for the case of censoring (SCHEMPER, 1982), it can be assumed that the proposed normal approximation to the distribution of the test statistic is quite accurate for studies involving at least 8 to 14 individuals, depending on the degree of precision of the observations.

Related tests for data defined by intervals have been developed for the k-sample problem (SCHEMPER, 1982a), for matched pairs (SCHEMPER, 1982 b) and for Friedman's test (SCHEMPER,1982c).

#### **ACknowledgements**

The author is indebted to Doz. Dr. P. Bauer and Prof. Dr. V. Scheiber, of the Institute of Medical Statistics and Documentation, Vienna University, for their helpful suggestions.

(4.1)

46 NOWAK/STADLER, Klinische Variable und biometrische Auswertung von Belastungstests

#### **References**

- BROWN, B. W., HOLLANDER, M. and KORWAR, R. M. (1974): Nonparametric tests of independence for censored data, with applications to heart transplant studies. Reliability and Biometry, Ed. F. Proschan, and R. J. Serfling (eds) S. I. A. M., Philadelephia, 327-354.
- DANIELS, H. E. (1944): The relation between measures of correlation in the universe of sample permutations. Biometrika 33, 129-145.
- KENDALL, M. G. (1962): Rank correlation methods. 3rd edition. Griffin & Comp. London.
- SCHEMPER, M. (1982): Exact test procedures for generalized Kendall correlation coefficients. (Submitted for publication. Journal of Statistical Computation and Simulation.)
- SCHEMPER, M.  $(1982a)$ : A nonparametric k-sample test for data defined by intervals. (Submitted for publication, Statistica Neerlandica).
- SCHEMPER, M. (1982b): A generalized Wilcoxon test for data defined by intervals. (To appear in Biometrika).
- SCHEMPER, M. (1982 c): A generalized Friedman test for data defined by intervals. (To appear in the Biometrie Journal).

Eingegangen am I. 4.82.

Anschrift des Verfassers: Dr. M. Schemper, Arbeitsgruppe für Biometrie und Dokumentation I. Chirurgische Universitätsklinik, AIserstraße 4, A·I090 Wien, Austria.

EDV in Medizin und Biologie **13** (2). 46-51, ISSN 0300-8282 © Eugen Ulmer GmbH & Co., Stuttgart; Gustav Fischer Verlag KG, Stuttgart

# **Klinische Variable und biometrische Auswertung von Belastungstests (in der Herz-Kreislauf-Forschung)**

H. Nowak und R. Stadler

#### **Zusammenfassung**

*Eine Vielzahl medizinischer Publikationen befaßt sich mit Belastungstests* in *der Herz-Kreislauj-Forschung. Jedoch treten auch biometrische Probleme bei der Planung und Auswertung*  klinischer Studien auf diesem Gebiet auf. Solange eine Stan*dardisierung von Belastungstests nicht erfolgt ist, ist auf eine eindeutige Beschreibung des Ablaufs und aller ihn definierenden Größen zu achten. Bei der Auswertung werden anstelle univariater oder multivariater Betrachtungen Indizes zur Charakterisierung der ST-Streckensenkung vorgeschlagen, die sich auch* in *der Praxis bereits bewährt haben.* 

#### **Summary**

*Numerous medical publications deal with load tests* in *the research field of heart and circulation. There are however also biometrical problems at the stages of planning and evaluation of clinical studies* in *this field. As long as there is no standard of the load test, one has to take care that the course of the test is described unmistakebly including all parameters defining* it. *Instead of univariate or multivariate considerations* in *the analy*sis there are proposed indices for the characterization of the ST*depression. These indices already gave good results* in *practical applications.* 

EDV in Medizin und Biologie 2/ 1982

#### **1. Problematik**

Be1astungstests sind reproduzierbare, in der Regel unter ärztlicher Aufsicht durchgeführte körperliche Belastungen nach einem standardisierten Ablauf. Sie haben den Zweck, in einer experimentellen Situation Aussagen über Körperfunktionen im physischen Grenzbereich zu erhalten. In der Herz-Kreislauf-Forschung interessiert als Körperfunktion die Herzfunktion, insbesondere unter dem Aspekt von Sauerstoffverbrauch und Reizleitungsstörungen.

Bei der koronaren Herzkrankheit einschließlich der Angina pectoris treten Reizleitungsstörungen auf, die sich im EKG als ST-Streckensenkung bemerkbar machen, Abb. 1. Dieser Parameter wird allgemein als die wichtigste objektive Variable angesehen, vgl. JESDINSKY, TRAMPISCH (1981). Folglich wird in dieser Arbeit nur auf den Belastungsvorgang und die ST-Streckensenkung eingegangen; andere, ebenfalls wichtige Variable wie Herzfrequenz oder Blutdruck werden nicht diskutiert.

Bei den Belastungstests wird dem Probanden eine Arbeit abverlangt, die in einer gewissen Zeit durchgeführt wird. Zur Erinnerung seien die wichtigsten physikalischen Größen genannt:

- $F =$  Kraft = Masse × Beschleunigung  $1 N = 1 kg \times 1 m/s^2$
- $A =$  Arbeit = Kraft  $\times$  Weg(Höhe)  $1J = 1N \times 1m$
- $P =$  Leistung = Arbeit/Zeit  $1 W = 1 J/1 s$

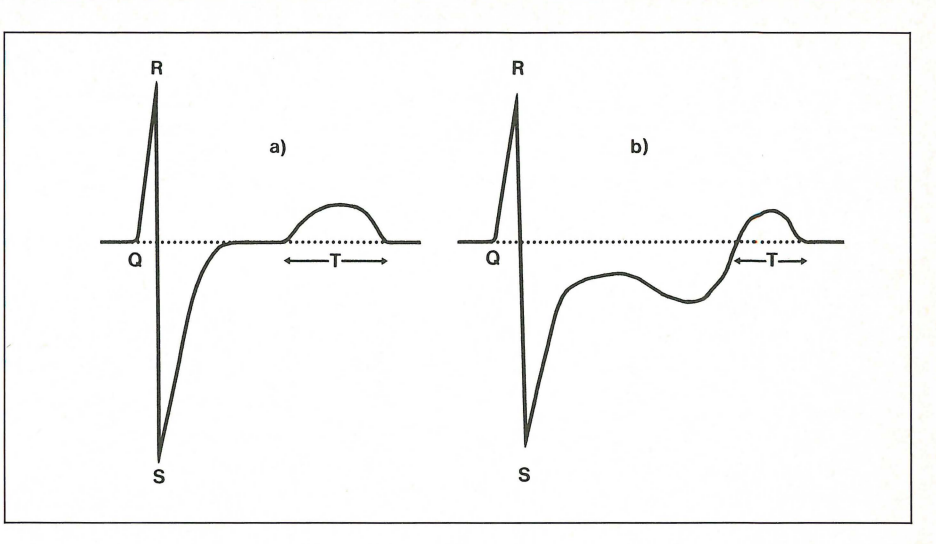

Abb. 1. Schematisches EKG a) ohne und b) mit ST-Streckensenkung.

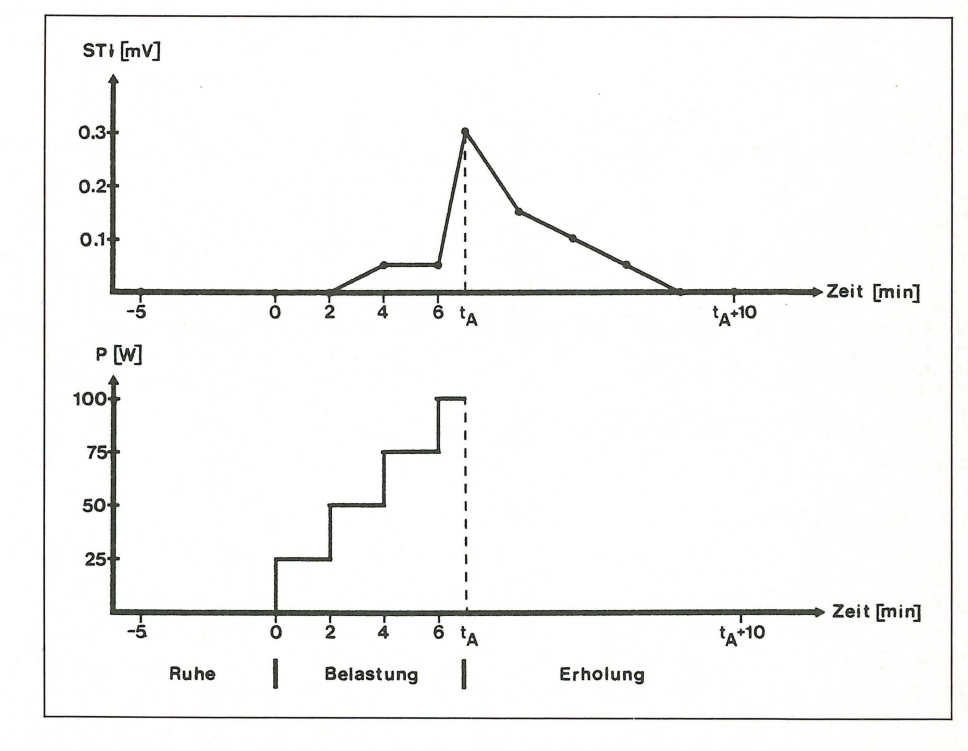

Abb. 2. Schematischer Verlauf eines Be- Ruhe lastungstests.

(Hieraus folgt die Umrechnung I m kp = 9,81 J; ferner ist I cal  $= 4,19$  J, 1 Wmin  $= 0,06$  kJ.)

Klassischerweise wird ein Belastungstest in 3 Phasen durchgeführt: Ruhe, Belastung bis zu einer Abbruchszeit tA, Erholung (= Ruhe). Die graphische Darstellung eines Protokolls könnte wie in Abb. 2 aussehen; ferner wird gewöhnlich die Leistung angegeben.

Experimentelle und biometrische Probleme treten an folgenden Stellen auf

- I. Standardisierung des Belastungsverfahrens
- 2. Messung der relevanten ST-Streckensenkung im EKG
- 3. Definition des Belastungsabbruchs .
- 4. Definition (möglichst) einer aussagefähigen Zielvariablen.

Das Problem der Quantifizierung des Trainingszustandes des Probanden kann im folgenden ausgeklammert werden, da individuelle Niveaus im Laufe des Beobachtungszeitraumes berücksichtigt werden. Es wird daher nur vorausgesetzt, daß der Trainingszustand sich während des Beobachtungszeitraumes nicht ändert.

#### 2. **Belastungsverfahren und ihre Meßgrößen**

Im Laufe der Zeit haben sich einige Typen von Belastungsverfahren mit unterschiedlichem apparativen Aufwand herausgestellt

#### - Kniebeugen

Vorteil: - kein Aufwand

- Nachteil: wenig objektivierbare Quantifizierung der geleisteten Arbeit (Abhängigkeit von Statur)
	- unklare Definition der Arbeit beim Beugen
	- starke Abhängigkeit von Gleichgewichtssinn
	- und Funktion der (Knie-)Gelenke
	- keine gleichen Arbeitsstufen möglich
- Kletterstufe
	- Vorteil: geringer Aufwand
	- Nachteil: wenig objektivierbare Quantifizierung der geleisteten Arbeit
		- fragliche Quantifizierung der Arbeit beim Herunterklettern

- individuelle Anpassung für gleiche Arbeit erforderlich

#### - **Fahrradergometer**

- Vorteil: mittlerer Aufwand
	- kann im Liegen durchgeführt werden
	- durch technischen (elektronischen) Aufwand viele Anpassungsmöglichkeiten für gleiche Arbeitsstufen
- Nachteil: Vielzahl von Hersteller-Varianten
	- Beanspruchung spezieller Muskulatur (großer Trainingseffekt)
- **Laufband** 
	- Vorteil: durch technischen Aufwand viele Anpassungsmöglichkeiten
		- natürliche Bewegungsart
- Nachteil: erheblicher Aufwand
	- Hersteller-Varianten

Bei allen Verfahren bereitet die Fixierung der Leistung erhebliche Schwierigkeiten. Möglichkeiten sind ein Metronom (z. B. 70 Bewegungseinheiten/Minute) oder eine elektronische Kopplung von Arbeit und Zeit. Im letzten Fall wird die Arbeit (Widerstand) automatisch erhöht, wenn die Umdrehungszahl gesenkt wird.

Beim Ablauf des Belastungstests unterscheidet man einstufige und mehrstufige Verfahren. Bei einstufigen Verfahren wird in einem Vortest (z. B. am Ende einer Placebophase, d. h. ohne chemotherapeutische Wirkung) eine individuelle Belastungsstufe »austitriert«, die in den Hauptversuchen beibehalten wird. Zielvariable ist dann die Dauer bis zum Abbruch. - Bei mehrstufigen Verfahren wird in jedem Test eine Folge von Belastungsstufen - meist 25,50,75 Watt usw. - jeweils für eine gewisse Zeit festgehalten, bis die nächst höhere Stufe geschaltet wird. Diese Zeiten sind nicht einheitlich; sie betragen oft 3 Minuten, schwanken aber durchaus zwischen 2 und 5 Minuten. Undurchsichtig wird dieses Verfahren, wenn die Zeiten nicht konstant gehalten werden. Zielvariable ist hier die maximale Belastungsstufe bei Abbruch; sie kann aus der Abbruchszeit t<sub>A</sub> berechnet werden.

Auf die Problematik der sauberen Abnahme und Beurteilung eines EKG's soll hier nicht eingegangen werden. Zur Beurteilung des EKG's gehört insbesondere die Diskussion des Ausmaßes der ST-Streckensenkung in Relation zur R-Zacke. - Auch wenn meistens die Ableitung V5 als relevant angesehen und diese häufig allein aufgezeichnet wird, können in anderen Ableitungen ST-Streckensenkungen auftreten. Meist nimmt man die maximale ST-Streckensenkung; aber Regelungen müssen vereinbart werden, wenn die Ableitung mit der maximalen ST-Senkung sich im Laufe eines Tests oder des gesamten Beobachtungszeitraumes ändert. Ferner muß geklärt werden, wie Fälle von ST-Hebungen behandelt werden sollen. - Anmerkung: Häufig werden sogar innerhalb einer Prüfung die Dimensionen gewechselt: 1 mm auf den EKG-Papier entspricht 0,1 mV. Die Identifikation ist aufgrund der Größenordnung eindeutig.

Das nächste Problem stellt sich bei der Definition des Belastungsabbruchs. Ein optimales und funktionelles Kriterium wäre, wenn der Körper seine Sauerstoffaufnahme nicht mehr steigern kann (respiratorischer Quotient > 1). Dies kann apparativ jedoch nur sehr aufwendig gemessen werden und muß daher durch Ersatzkriterien gepriift werden.

Es bieten sich an

- altersabhängige maximale Herzfrequenz

- $(> 200 -$  Alter, vgl. Rost et al.)
- $-$  maximaler Blutdruck (RR<sub>s</sub> > 250, RR<sub>d</sub> > 120)
- objektive Ischämiezeichen (ST -Streckensenkung > 0,3 mV)

EDV in Medizin und Biologie 2/ 1982

- subjektive Ischämiezeichen (AP-Schmerz)
- Auftreten von Rhythmus- und Überleitungsstörungen.

Es muß sichergestellt werden, daß keine nicht-Ischämie-bedingten Abbrüche auftreten bzw. daß solche Fälle dokumentiert sind und aus der Auswertung herausgenommen werden können. Zu erwähnen sind Ermüdung, Krämpfe, Dyspnoe usw. Es muß aber injedem Fall eine »Ausbelastung« erfolgen, damit eine koronare Wirksamkeit nachgewiesen werden kann. Auf die Problematik, daß das Abbruchkriterium mit der (Ziel-) Variablen ST-Streckensenkung hochgradig korreliert ist, kann solange nicht eingegangen werden, wie das Modell einer provozierten Ischämie beibehalten wird.

#### 3. **Hergeleitete Größen**

Die Belastung kann weder durch die Abbruchszeit t<sub>A</sub> noch durch die maximal geleistete Arbeit P<sub>A</sub> allein befriedigend charakterisiert werden: Eine Steigerung um 2 Minuten bedeutet viel mehr, wenn in dieser Zeit sogar noch die nächste Stufe erreicht werden konnte. Die gesamte Arbeit wird durch das Integral unter der (Treppen-)Kurve  $P(t)$  berechnet, d. h.

$$
A_A = \sum_{i \le A} t_i P_i = \Delta t \sum_{i=1}^{A-1} P_i + \Delta t_A P_A \text{(Watt-Minuten-Product)}.
$$

Bei dem in Abb. 2 angegebenen Belastungsverlauf und bei einem Einstufenverfahren mit 50 Watt ergeben sich die aus Abb. 3 abzulesenden Gesamtarbeiten.

Die maximale ST-Streckensenkung ST<sub>A</sub>, d.h. also zur Abbruchszeit t<sub>A</sub>, beschreibt den Effekt ebenfalls nur unzureichend, da nicht berücksichtigt wird, ob die ST-Streckensenkung plötzlich aufgetreten ist oder bereits schon eine Weile vorlag. KALTENBACH, ROSSKAMM (1981) empfehlen ein Averaging von 25 Herzaktionen (bzw. Mittelwertbildung) und Berücksichtigung des Flächenintegrals zwischen Null-Linie und gesenktem ST-Streckenteil. Auch soll die Änderung des Anstiegs der Wendepunkt-Sekante des Kurventeils zwischen S-Zacke und T-Welle nach CHAITMAN (1978) ein wichtiges Kriterium zur Beurteilung bei Belastungsvorgängen bieten.

Eine Klasse hergeleiteter Größen berücksichtigt die Tatsache, daß eine konstante maximale ST-Senkung bei höherer Leistung einen therapeutischen Fortschritt darstellen würde. Man kommt zu ST-Indices (s. auch KALTENBACH, ROSSKAMM, 1981)

$$
ST-I_1 = ST_A/P_A \text{ oder } ST-I_2 = 100/P_A \cdot ST_A
$$

Der zweite Index hat den Vorteil, bei der häufig auftretenden maximalen Leistung  $P_A = 100$  Watt mit  $ST_A$  identisch zu sein. Da die Maximalleistung individuell von Geschlecht, Alter und Muskulatur abhängt, empfiehlt sich eine dritte Variante

$$
ST-I_3 = P_M/P_A \cdot ST_A
$$

Dabei berechnet sich die individuelle Maximalleistung (vgl. ROST et al.)

 $(3.0 \text{ cm} \cdot \text{m})$ 

$$
P_{\text{M}} = f_1 \cdot G \cdot (1 - (A - 30) / 100), f_1 = \begin{cases} 5.0 \text{ tH} & 0 \\ 2.5 \text{ für } Q \\ \text{A Alter [Jahre], A} \ge 30 \\ \text{G Gewicht [kg]} \\ \text{mit } G = f_2 \cdot (L - 100), f_2 = \begin{cases} 0.9 \text{ für } \sigma \\ 0.85 \text{ für } Q \end{cases} \end{cases}
$$

L Länge [ern]

Das Gewicht wird in der Variante des Idealgewichts als Maß für die Muskulatur eingesetzt. Hieraus ergibt sich für beide Ge-

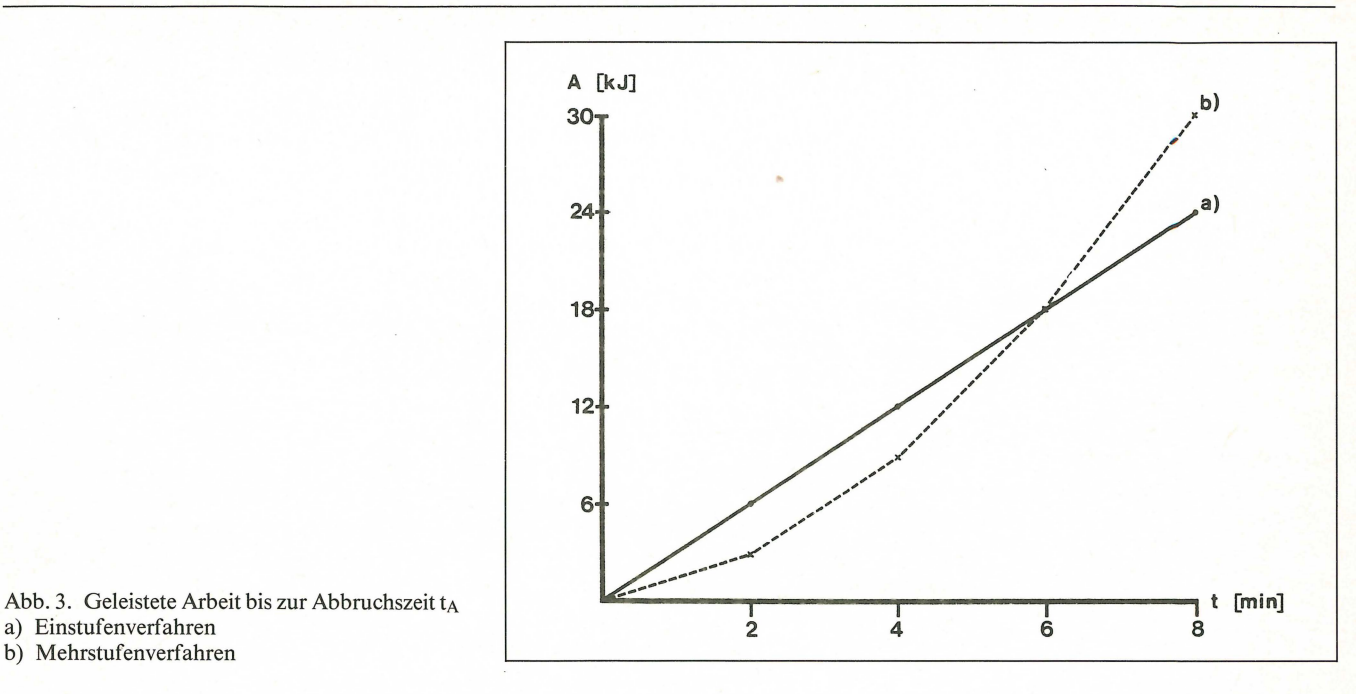

a) Einstufenverfahren b) Mehrstufenverfahren

schlechter mit der üblichen Codierung (Geschlecht S:  $1 =$ männlich, 2 = weiblich) eine einheitliche Formel

$$
P_{M} = (3,275 - 0,575 \cdot S)(L - 100)(1 - (A - 30)/100), A \ge 30
$$

(Die Einschränkung A > 30 ist für das Indikationsgebiet KHK unwesentlich. Für jüngere Fälle kann in Grenzen der Wert zum Alter  $A = 30$  genommen werden.) Die numerische Abhängigkeit läßt sich in einem Nomogramm anschaulich darstellen, Abb. 4.

Anstelle von ST-I3 wäre wegen der zu berücksichtigten Bela $stungsdauer t<sub>A</sub> eine Formulierung mit Hilfe der Arbeit sinnvol$ ler

 $ST-I_4 = A_M/A_A \cdot ST_A.$ 

Jedoch ist keine fundierte Aussage über die maximal zu erbringende Arbeit bekannt, und eine Annahme  $A_M = P_M \cdot t_A$ scheint zu hoch zu liegen.

#### 4. Biometrisehe Forderungen und Auswertungskonzepte

Die wichtigste Aufgabe des Biometrikers bei Studien mit Ergometrie ist, auf eine vollständige Beschreibung der Methodik und des Ablaufs - vor allem der Abbruchkriterien - im Prüfprotokoll zu achten, so daß der Versuch reproduzierbar erscheint. Ferner müssen die Meßgrößen sowie die Zielvariablen eindeutig definiert sein. In diesem Zusammenhang ist zu kontrollieren, daß eine sorgfältige, nicht zu Mißverständnissen führende Dokumentation (im Patienten-Berichtsbogen) erfolgen kann.- Diese Anforderungen sind um so wichtiger, wenn es sich um multizentrische Studien handelt. Aber es soll hier grundsätzlich vor multizentrisch durchgeführten Prüfungen mit Belastungstests gewarnt werden, da die erforderliche Standardisierung meist nicht gewährleistet werden kann.

Aus den Meßgrößen Belastungsdauer, maximale Leistung, maximale ST-Streckensenkung sollten die aussagefähigen Größen Gesamtarbeit sowie der ST-Index (ST-I3) berechnet werden. Bei der Auswertung sind theoretisch zwei Konzepte denkbar:

Abb. 4. Nomogramm zur Ermittlung der individuellen Maximalleistung PM.

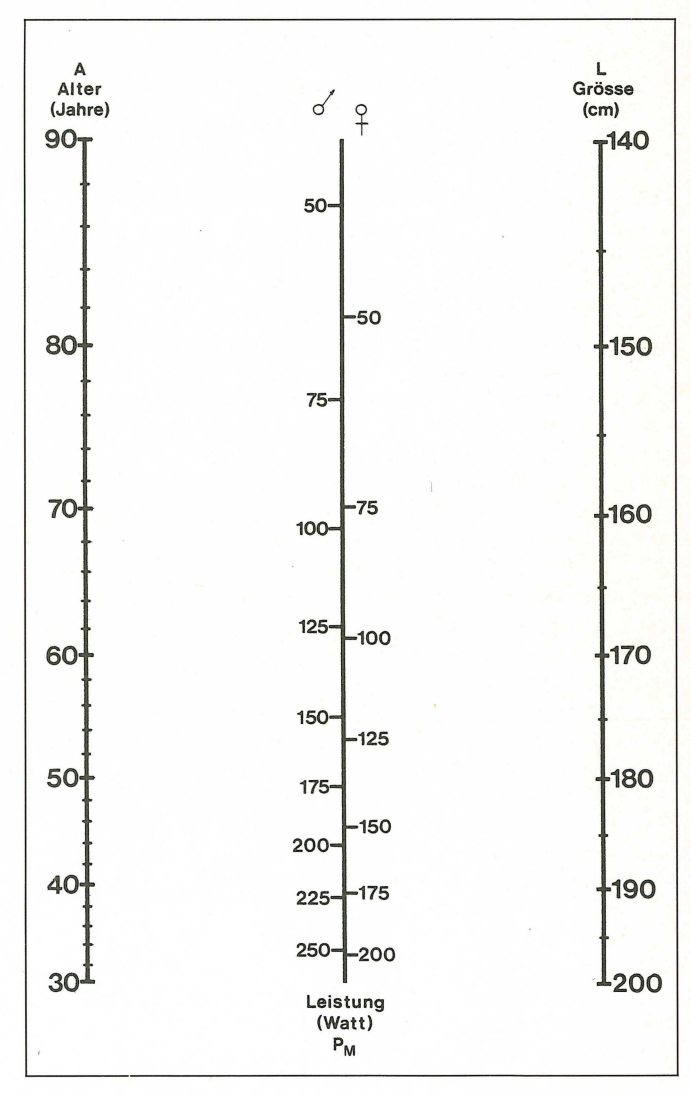

- 1. Untersuchung der max. ST-Streckensenkung unter Berücksichtigung der Kovariablen Gesamtarbeit ( $\Rightarrow$  Kovarianzanalyse)
- 2. Untersuchung des ST-Index (ST-I<sub>3</sub>) ( $\Rightarrow$  Varianzanalyse). Ein drittes Konzept, nämlich die (sub-)maximale ST-Strek-

kensenkung auf der höchsten Belastungsstufe, die unter *allen*  Behandlungen noch erreicht wurde, zu vergleichen, wird fallengelassen, da dann der Vergleich nicht in allen Fällen unter Ausbelastung erfolgt. Außerdem wird man wegen der erst im nachhinein nennbaren Vergleichsleistung häufig mit fehlenden Angaben zu rechnen haben.

Im folgenden werden die Ergebnisse der beiden ersten Konzepte bei einer speziellen Studie vorgestellt.

In einer doppelblind durchgeführten kontrollierten klinischen Studie wurden zwei Koronarmittel im Cross-over-Vergleich bei ambulanten Patienten mit stationärer Angina pectoris untersucht. (Auf die generelle Problematik von Cross-over-Versuchen soll hier nicht eingegangen werden.) Vor der ersten bzw. zwischen den beiden Verum-Behandlungen lagen jeweils Placebo-Phasen als Wash-out-Phasen. Für die vorliegende Analyse werden folgende Angaben berücksichtigt:

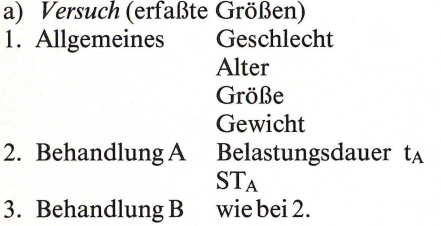

In der Auswertung ergeben sich unter der Berücksichtigung, daß der Versuch als Mehrstufenverfahren mit jeweils 3 Minuten Belastungsdauer durchgeführt wurde, folgende Größen:

# b) *Auswertung* (berechnete Größen)<br>1. Allgemeines Maximalleistung

- Maximalleistung P<sub>M</sub>
- 2. Behandlung A Abbruchleistung PA
	- Gesamtarbeit AA

 $ST-I<sub>2</sub>$  $ST-I<sub>3</sub>$ 

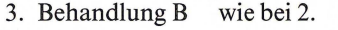

Für das Gesamtkollektiv ( $n = 30$ ) ergeben sich folgende Kenngrößen (Die p-Werte für den zweiseitigen verbundenen t-Test dienen ausschließlich dem Vergleich der untersuchten Variablen hinsichtlich Sensitivität).

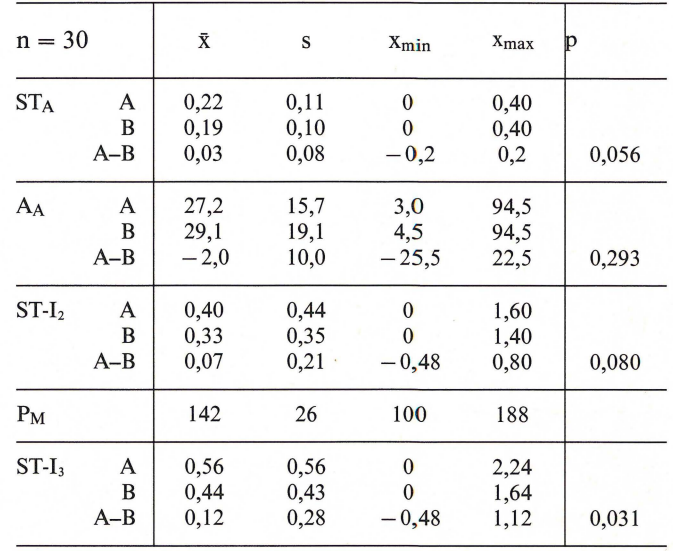

Der Verdacht, daß mit Hilfe der ST-Streckensenkung STA und Gesamtarbeit AA sich Unterschiede nur schlecht zeigen lassen, bestätigt sich. Auch der Index ST-I<sub>2</sub> erweist sich (übrigens im Gegensatz zu anderen Studien) als nicht so sensitiv. Erst die Berücksichtigung der sehr unterschiedlichen individuellen Maximalleistung im ST-I<sub>3</sub> vermag Unterschiede deutlich aufzuzeigen.

Anstelle der Kovarianzanalyse (Zielvariable STA, Kovariable AA) wird die entsprechende Graphik gezeigt, Abb. 5.

Zwar enthält diese nicht die Information über die je Individuum zusammengehörigen Punkte, läßt aber bereits erkennen, daß die Kovarianzanalyse zumindest keine besseren Ergebnisse zeigt.

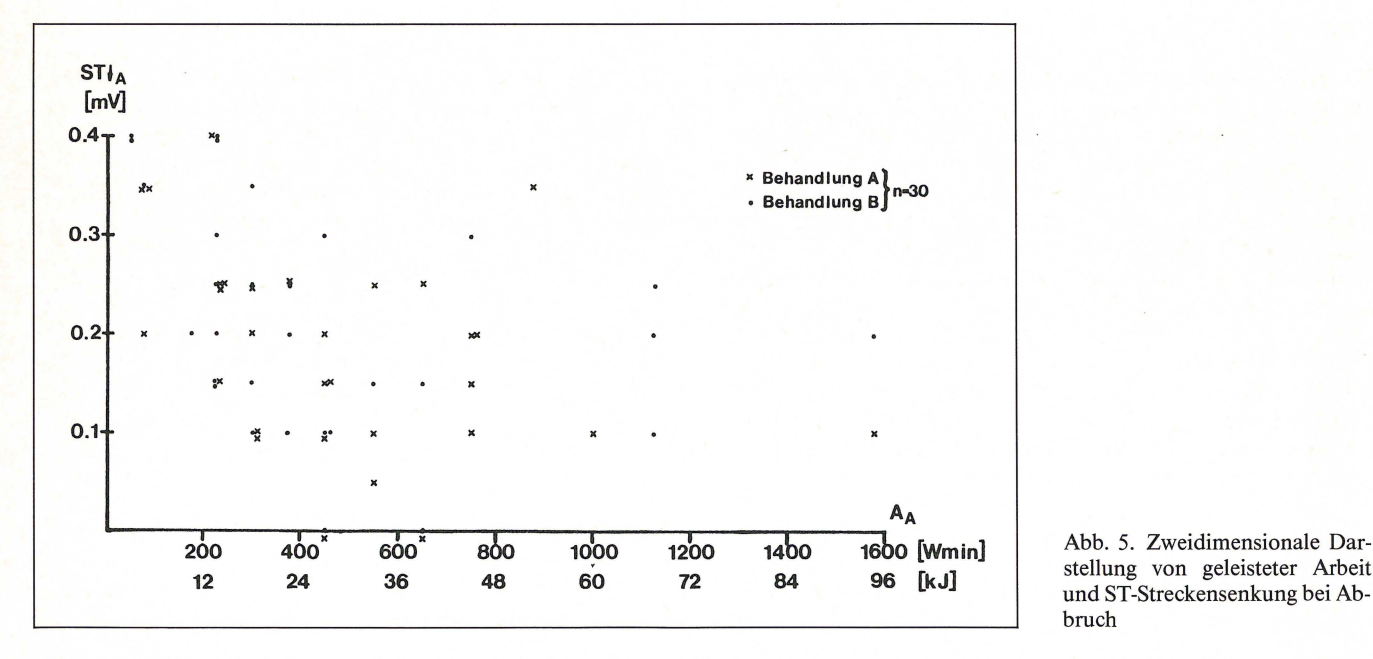

stellung von geleisteter Arbeit und ST-Streckensenkung bei Abbruch

#### 5. **Schlußbemerkungen**

Klinische Studien mit Belastungstests erfordern eine besonders sorgfältige Planung - insbesondere eine genaue Definition des Belastungsvorgangs und der Meßmethodik. Bei den Belastungsverfahren liefern Fahrrad und Laufband gut reproduzierbare Ergebnisse. Lassen sich multizentrische Studien nicht vermeiden, sollte der Gerätetyp einheitlich fixiert werden und die EKG-Befundung zentral durchgeführt werden. - Ein besonderes Augenmerk hat der Biometriker auf eine eindeutige, unmißverständliche Dokumentation zu legen.

Bei der Auswertung haben sich ST-Indices bewährt, da sie Information über die maximale Belastung *und* die aufgetretene Ischämie gemeinsam berücksichtigen. Als aussagefähigster Index wird ST-I<sub>3</sub> mit Berücksichtigung der individuellen Maximalleistung vorgeschlagen.

#### **Literatur**

- CHAITMAN, B. R. (1978): Multiple lead exercise ECG Circulation 57, 72.
- JESDINSKY, H. J., H. J. TRAMPISCH (1981): Methodische Beurteilung klinischer Studien am Beispiel der medikamentösen Beeinflussung der koronaren Herzerkrankung. GMDS-Tagung Therapiestudien, Gießen (Autoreferate S. 97/98).
- KALTENBACH, M. (1968): Beurteilung der Leistungsreserven von Herzkranken mit Hilfe von Stufenbelastungen. Studienreihe Boehringer, Mannheim (364 Literaturzitate).
- KALTENBACH, M. (1975): Quantitative Bewertung koronarangiographischer Befunde mit Hilfe eines Punktesystems. Z. Kardiologie 64, 597.
- KALTENBACH, M. et al. (1979): Beiträge zur Ergometrie, Sensitivität, Spezifität und den Komplikationen des. Belastungs-EGK. Sammlung von Originalarbeiten u. a. aus: DMW 1976, Eigenverlag, ohne nähere Angabe.
- KALTENBACH, M., H. RosSKAMM (1981): Vom Belastungs-EKG zur Koronariographie, Springer, Berlin.
- LÖLLGEN, H. (1979): Ergometrie in der praktischen Arbeitsmedizin. Zbl. Arbeitsmedizin, 30-43.
- ROST, R. et al.: Die Fahrrad-Ergometrie in der Praxis. Bayer Pharma, ohne Jahr.

Eingegangen am 18. 6. 82 Anschrift der Verfasser: Dr. H. Nowak und Dr. Dr. R. Stadler, Abt. Biometrie, Homburg Degussa Pharma Gruppe, Daimlerstr. 25, 6000 Frankfurt I.

EDV in Medizin und Biologie **13** (2), 51-56, ISSN 0300-8282 © Eugen Ulmer GmbH & Co., Stuttgart; Gustav Fischer Verlag KG, Stuttgart

### **Ein statistisches Modell für Bonituren**

H. Thöni

#### **Zusammenfassung**

#### **Summary**

*Bonituren werden in vielen Bereichen zur Wertbemessung quantitativer Merkmale angewandt. Sie stellen heteroskedastische, nicht-normalverteilte Zufallsvariable dar, auf die die üblichen varianzanalytischen Methoden nicht anwendbar sind. Da der Zusammenhang zwischen Erwartungswert und Varianz unbekannt ist und nicht einfachen Gesetzmäßigkeiten folgt, sind varianzstabilisierende Transformationen weitgehend bekannt.* 

*Mit Hilfe eines statistischen Modells, welches die Boniturvorschrift als diskretisierende Transformation auffaßt, wird versucht, einen Zusammenhang zwischen der Verteilungs funktion des bonitierten Merkmals und der Wahrscheinlichkeitsfunktion der Zufallsvariablen »Bonitur« herzustellen. Daraus können Beziehungen zwischen Erwartungswert und Varianz der Bonituren sowie deren Abhängigkeit von den Parametern der Verteilung des bonitierten Merkmals hergeleitet werden.* 

*Scores (»Bonituren«) are widely used in agricultural and other research areas to evaluate semi-quantitatively traits such as weed growth, pest infestation, sensoric food evaluation, etc .* ... *Observations of this kind infringe the usual assumptions of homoscedasticity and normal distribution of residuals. Little is known about variance-stabilizing transformations.* 

*A statistical model is proposed which relates the scores to the*  value of the observed random variable by means of a step *function.* 

*Assuming appropriate distribution functions for the trait under study, it is possible to compute the probability function for the scores, and to study the relation between expected value and variance of scores, as weil as their relation to the parameters of the distribution function of the traits.* 

#### 1. **Einleitung**

Bonituren werden in vielen Bereichen zur - subjektiven - Beurteilung quantitativer Merkmale angewandt (Pflanzenschutz,

Überarbeitete Fassung eines Referates anläßlich des 28. Biometrischen Kolloquiums 1982 in Aachen

Tierzüchtung, Sensorik, u. a.). Die statistische Auswertung derartiger experimenteller Versuchsergebnisse ist jedoch nicht ganz unproblematisch. Die üblichen Voraussetzungen varianzanalytischer Modelle: Homoskedastizität und Normalität der Residuen sind nicht ohne weiteres erfüllt. Während manche Autoren den Daten nur ordinalen Charakter zubilligen und zu deren Auswertung Kontingenztafelmethoden empfehlen (z. B. [1]), findet man auch Beispiele für unmittelbare varianzanalytische Auswertungen (z. B. [7]).

Experimentell erhobene Daten lassen oft einen Zusammenhang erkennen zwischen den Stichprobenmittelwerten und den Stichprobenvarianzen: Liegen die Mittelwerte nahe am oberen oder unteren Ende der Boniturskala, so sind die Varianzen im Mittel kleiner als bei Stichproben mit Mittelwerten im mittleren Bereich der Skala. Als Beispiel seien die Ergebnisse einer Untersuchung über die Halmbruchkrankheit bei Winterweizen angeführt (Abb. 1). Man erkennt deutlich den Anstieg der Varianzen gegen den mittleren Bereich der Skala. Da sehr starke Befallsgrade nicht auftraten, fehlen Stichproben mit Mittelwerten oberhalb 6, so daß das Zurückgehen der Varianzen am oberen Skalenende nicht so deutlich hervortritt.

Da der Zusammenhang zwischen Mittelwert und Varianz nicht wie z. B. bei POISSON- und/ oder lognormal-verteilten Zufallsvariablen analytisch beschrieben werden kann, können varianzstabilisierende Transformationen nicht in derselben Weise hergeleitet werden. Der Erfolg vereinzelt vorgeschlage ner Transformationen, insbesondere auch im Hinblick auf die Normalisierung der Verteilung der Residuen, ist nur wenig untersucht (z. B. [8]).

Im folgenden soll versucht werden, ein statistisches Modell für Bonituren zu entwerfen, um dadurch Einblick zu gewinnen

Abb. I. Bonitierung des Cercosporella-Befalls auf Getreidehalmen: die Befallsstärke wurde durch Noten 1,2, ... , 9 bewertet. Die Anzahl der Halme je Stichprobe lag zwischen 31 und 109. Aufgetragen sind die Stichprobenvarianzen gegen die arithmetischen Mittelwerte der Boniturnoten für 120 Stichproben aus einem Fruchtfolgeversuch (Originaldaten von Dr. E. Kübler, Hohenheim, pers. Mitt.).

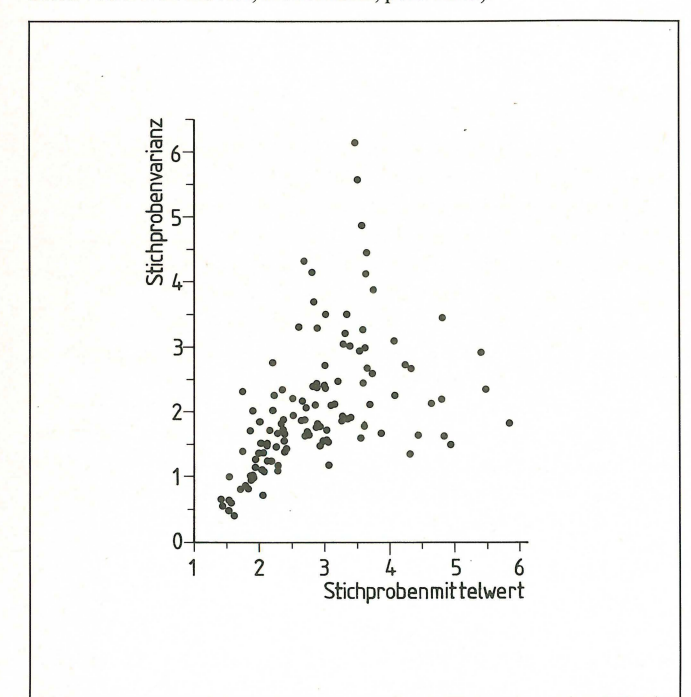

in die Natur einer Boniturskala und in die Zusammenhänge zwischen Erwartungswert, Varianz und Boniturvorschrift. Ziel dieser Untersuchungen ist, durch genaue Kenntnisse dieser Zusammenhänge durch eventuelle Modifikationen der Boniturvorschriften und geeignete Skalentransformationen Zufallsvariable zu erzeugen, die die Hauptforderungen: Homoskedastizität und Normalität der Residuen weitgehend erfüllen. Damit stünden für die Auswertung derartiger Versuchsergebnisse diejenigen varianzanalytischen Methoden zur Verfügung, die den vor allem in Feldversuchen häufig angewandten Versuchsplänen mit mehrfachen Randomisationsbeschränkungen (Split-plot-, Gitterpläne) entsprechen.

#### 2. Das statistische Modell

Die Ausprägung des zu bewertenden Merkmals kann als eine Zufallsvariable X mit Verteilungsfunktion F(x) aufgefaßt werden (Schädlingsbefall, Verunkrautung, Rostbefall, Geschmacksintensität). Eine Boniturvorschrift ordnet bestimmten Intervallen ( $x_{i-1}$ ,  $x_i$ ] auf der X-Skala diskrete Werte Y =  $y_i$ zu. Eine solche Boniturvorschrift kann als eine (diskretisierende) Transformation Y = T(X) aufgefaßt werden, worin T(X) eine Treppenfunktion darstellt mit Sprungstellen bei  $X = x_i$ . Eine Reihe derartiger Boniturvorschriften sind z. B. in [3] und [5] zusammengestellt.

Unterstellt man für zählbare Merkmale (z. B. Zahl der Fraßstellen pro Blatt, Zahl der Unkrautpflanzen pro Zählfläche) eine POISSON- oder eine Negative Binomialverteilung, für stetig im Intervall [0,1] verteilte Anteile (»Prozente«) eine Beta-Verteilung, so läßt sich auf Grund der durch die Boniturvorschrift festgelegten Intervalle die Wahrscheinlichkeitsfunktion der Variablen Y angeben zu

$$
g(Y = y) = P{Y = y_i} = \begin{cases} \sum_{X_i = 1 + 1}^{X_i} f(x) & x \in \{N, 0\} \\ x_{i-1} + 1 & x_i \\ \sum_{X_i = 1}^{X_i} dF(x) dx & x \in \{0, 1\} \end{cases}
$$

In der Regel wird beim Bonitieren der »wahre« Wert x des Merkmals X durch den Boniteur nur subjektiv geschätzt. Dadurch können Fehler entstehen, indem dem Merkmal eine zu hohe bzw. zu niedrige Bonitumote zugeordnet wird. Dies kann durch Einführung einer Gewichtsfunktion  $w_i(x)$  als bedingte Wahrscheinlichkeit berücksichtigt werden. Der Einfachheit halber wird zunächst angenommen, daß solche Bonitierfehler um höchstens eine Note zu hoch bzw. zu niedrig vorkommen. Dann erscheint es angebracht, für die Vergabe der Noten yi-1 bzw.  $y_i$  an der Sprungstelle  $x_{i-1}$ (obere Intervallgrenze für  $y_{i-1}$ bzw. untere Intervallgrenze für Yi) gerade je die Wahrscheinlichkeit 0,5 anzunehmen.

$$
\begin{array}{llll} w_i(x) = P\{Y & 0 \leqslant w_i(x) \leqslant 0,5 & X \in (x_{i-2},x_{i-1}] \\ = y_i \, | \, X = x \} & 0 \leqslant w_i(x) \leqslant 1,0 & \text{wenn } X \in (x_{i-1},x_i] \\ = & w_i(x) = 0 & X \in (x_i,x_{i+1}] \\ \end{array}
$$

Die Wahrscheinlichkeitsfunktion g(y) läßt sich sodann als gewogene Summe bzw. gewogenes Integral über dem Definitionsbereich von X darstellen:

EDV in Medizin und Biologie 2/ 1982

$$
g(y) = \begin{cases} \sum_{x=0}^{\infty} w_i(x) f(x) & X \in \{N, 0\} \\ 1 & \text{if } w_i(x) dF(x) dx & X \in [0, 1] \\ 0 & \end{cases}
$$

Setzen wir  $w_i(x) = 1$ , wenn  $X \in (x_{i-1},x_i]$ ,  $w_i(x) = 0$  sonst, so ist »fehlerfreie« Bonitur als Sonderfall in obigem Ansatz enthalten.

Die in den folgenden Beispielen 3.1. und 3.2. sowie in 4 beschriebenen Modellrechnungen haben nur einen sehr geringen Einfluß der dort verwendeten Gewichtsfunktionen auf E(Y) und V(Y) ergeben. Die Varianz V(Y) wird gegenüber einer fehlerfreien Bonitur etwas erhöht, die Erwartungswerte E(Y) verschieben sich etwas gegen die Mitte der Boniturskala.

Der Einfluß des Bonitierfehlers ist um so größer, je kleiner die Varianz der Verteilung von X ausfällt. So wirken sich Bonitierfehler bei POISSON-verteilten Variablen stärker aus als bei der Negativen Binomialverteilung; bei der Betaverteilung mit  $\alpha + \beta = 20$  stärker als bei  $\alpha + \beta = 5$ .

Auf Grund der Wahrscheinlichkeitsfunktion g(y) lassen sich zu jeder Verteilungsfunktion  $F(x)$  der Erwartungswert  $E(Y)$ und die Varianz V(Y) berechnen und zueinander in Beziehung setzen. Ebenso läßt sich die Abhängigkeit des Mittelwertes der Bonituren vom Erwartungswert der bewerteten Variablen X darstellen.

Tabelle 1. Bedingte Wahrscheinlichkeiten (Gewichtsfunktionen)  $w_i(x)$  für die Vergabe der Boniturnote  $y_i$  bei der Bonitierung von zählbaren Merkmalen mittels der Boniturvorschrift nach [6]

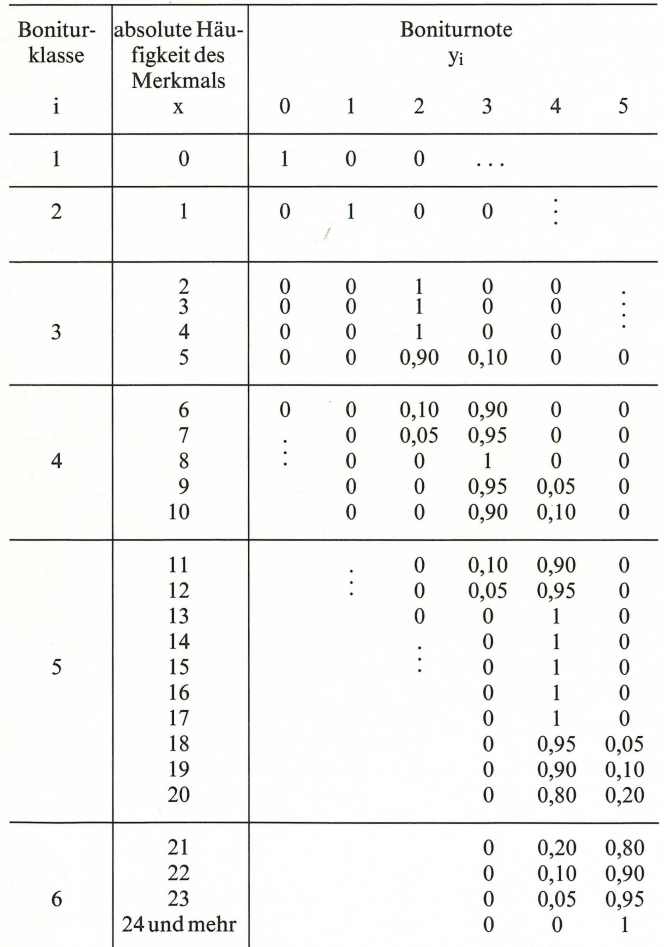

#### **3. Drei Beispiele**

#### *3.1. Zählungen*

PLATTER und KRÄMER [6] definieren eine Boniturvorschrift für abzählbare Merkmale (vgl. [5]). Die Boniturvorschrift ordnet den Intervallen mit den oberen Grenzen  $x_1 = 0$ ,  $x_2 = 1$ ,  $x_3 = 5$ ,  $x_4 = 10, x_5 = 20$  und  $x_6 = \infty$  die Noten  $y_1 = 0, y_2 = 1,..., y_6 =$ 5 zu.

Man darf davon ausgehen, daß die Bonitierung in den Klas- $\sin i = 1$  und  $i = 2$  fehlerfrei vorgenommen werden kann, daß jedoch die Unsicherheit an den Sprungstellen von  $x = 5$  auf  $x = 6$ ,  $x = 10$  auf  $x = 11$  und  $x = 20$  auf  $x = 21$  zunehmend größer wird. Für die Modellrechnungen wurden deshalb die bedingten Wahrscheinlichkeiten  $w_i(x)$  an den Sprungstellen x  $= 10$  und x = 20 flacher verlaufend gewählt als bei x = 5. Die verwendeten Werte sind in Tabelle I zusammengestellt.

Nehmen wir als Wahrscheinlichkeitsfunktion für das Auftreten von x zählbaren Objekten eine POISSON -Verteilung mit Parameter µ bzw. eine Negative Binomialverteilung mit Erwartungswert  $\mu$  und Exponent  $\kappa$  an, so kann für einen vorgegebenen Wert des Exponenten zu jedem Wert  $\mu > 0$  die Verteilung von Y sowie dessen Erwartungswert und Varianz berechnet werden.

Zwischen den beiden Erwartungswerten E(X) und E(Y) besteht ein monoton wachsender Zusammenhang: je größer die durchschnittliche Anzahl x, desto größer der Mittelwert der Bonitur. Der Anstieg dieser Funktion ist um so flacher, je kleiner der Exponent  $\kappa$  ist, d.h. je stärker überdispers die Verteilung von X angenommen wird.

Die Varianz der Bonituren konvergiert an den Enden der Skala gegen Null. Bei Befallsgraden, welche Bonituren im mitt-1eren Bereich der Boniturskala entsprechen, ist die Varianz am größten. Sie stieg mit wachsender Überdispersion und weist im Falle der POISSON-Verteilung zwei relative Minima und entsprechend drei relative Maxima auf.

Die Abbildungen 2 und 3 zeigen die Ergebnisse graphisch.

#### *3.2. Anteile*

In [5] p. 52 wird für Anteile das sog. »alte Boniturschema« aufgeführt. Wählt man als Sprungstellen die Werte  $x_0 = 0$ ,  $x_1 =$  $(\frac{2}{3})^8$ ,  $x_2 = (\frac{2}{3})^4$ ,  $x_3 = (\frac{2}{3})^2$ ,  $x_4 = \frac{2}{3}$ ,  $x_5 = 1$ , so erhält man Intervalle unterschiedlicher Länge, denen die Bonituren  $y_1$  =  $0, \ldots, y_5 = 4$  zugeordnet werden. Die Gewichtsfunktionen sollen an den Intervallgrenzen jeweilen den Wert 0,5 aufweisen und sinusförmig ansteigen bzw. abfallen.

$$
w_i(x) = \begin{cases} \frac{1}{2} [1 + \sin(\frac{\pi x - x_{i-1}}{2}))] & x_{i-1} - \delta_{i-1} \le x \le x_{i-1} + \delta_{i-1} \\ 1 & x_{i-1} + \delta_{i-1} \le x \le x_i - \delta_i \\ \frac{1}{2} [1 - \sin(\frac{\pi x - x_i}{2})] & x_i - \delta_i \le x \le x_i + \delta_i \\ w_i(x) = 0 & \text{sonst.} \end{cases}
$$

Es ist  $w_i(x) = 1 - w_{i-1}(x) \cdot \delta_i$  muß derart gewählt werden, daß sich die Gewichtsfunktionen zweier verschiedener Intervallgrenzen nicht überschneiden. Hier wurde  $\delta_i = x_i(1 - x_i)/3$ gesetzt.

Als Verteilungsfunktion für X wählen wir die Betaverteilung mit den Parametern  $\alpha$  und  $\beta$ . Es ist  $E(X) = \mu = \alpha/(\alpha + \beta)$  und  $V(X) = \sigma^2 = \mu(1 - \mu)/(\alpha + \beta + 1)$ . Durch passende Wahl von a und ß erhält man Verteilungen mit unterschiedlich großen Varianzen.

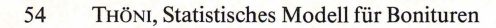

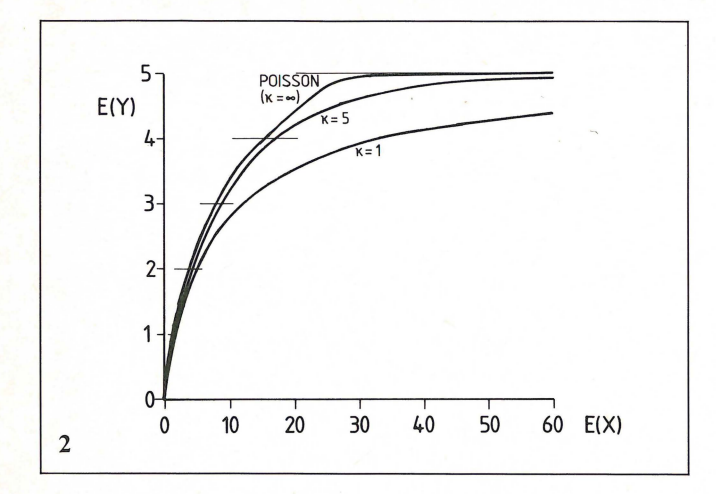

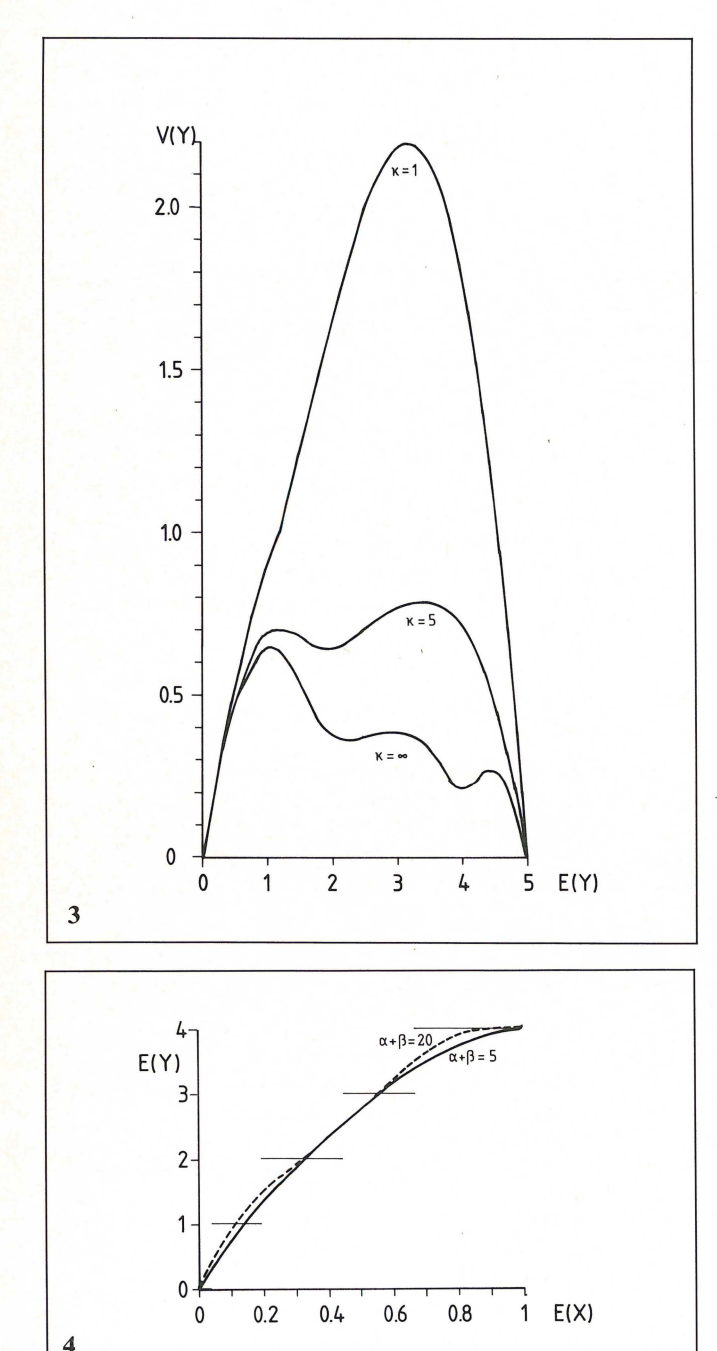

EDV in Medizin und Biologie 2/1982

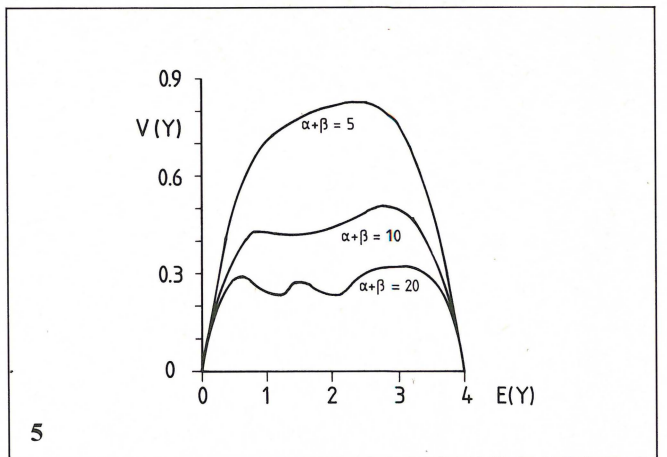

Der Zusammenhang zwischen E(X) und E(Y) sieht ähnlich aus wie im Falle von Zählungen. E(Y) steigt monoton von 0 bei  $E(X) = 0$  auf  $E(Y) = 4$  bei  $E(X) = 1$  an. Die Abnahme der Varianz von X wirkt sich dergestalt aus, daß der Anstieg bei 0 etwas steiler verläuft und am oberen Ende etwas rascher den Wert 4 erreicht. Die Varianz V(Y) der Bonitur weist denselben Verlauf auf wie bei Zählungen: Null an den Skalenenden, maximal im Innern der Skala, abnehmende Varianz mit abnehmender Varianz von X und gleichzeitig zunehmend unregelmäßiger werdender Verlauf (vgl. Abb. 4 und 5).

#### 3.3. Boniturvorschriften mit »punktuellen« Noten für Anteile

Manche Boniturvorschriften weisen bestimmte Noten nicht einem Intervall, sondern einem festen Wert zu. So ordnet z. B. die Vorschrift des Bundessortenamtes zur Bonitierung der Krautfäule ([3], p. 59) die ungeraden Notenwerte 1,3, ... ,9 den Ausprägungen »kein Befall«, »ca. 5%«, »ca. 50%«, »ca. 90%« und »vollständig befallen« zu. Für dazwischenliegende Befallsgrade sollen die geradzahligen Notenwerte vergeben werden.

Unterstellt man für den Befall wiederum eine stetige Verteilung im Intervall **[0,1],** so würde bei fehlerfreier Bonitur die

Abb. 2. Abhängigkeit des Erwartungswertes der Bonitumoten von der Verteilung eines diskreten Merkmals: E(Y) als Funktion von E(X), wenn X einer POISSON- bzw. einer Negativen Binomialverteilung mit Exponenten  $\kappa = 5$  und 1 folgt. Die Treppenfunktion stellt die Boniturvorschrift nach [6] dar, vgl. auch Tabelle I.

Abb. 3. Beziehung zwischen Erwartungswert und Varianz von Bonitumoten: V(Y) als Funktion von E(Y) für die Boniturvorschrift nach [6] mit Annahme einer POISSON- bzw. Negativen Binomialverteilung der Variablen X (vgl. Abb. 2).

Abb.4. Abhängigkeit des Erwartungswertes der Boniturnoten von der Verteilung eines stetig verteilten Merkmals im Intervall [0,1]: E(Y) als Funktion von E(X), wenn X einer Betaverteilung folgt. Die Treppenfunktion entspricht dem »Alten Boniturschema« [5]; Sprungstellen vgl. Text.

Abb. 5. Beziehung zwischen Erwartungswert und Varianz von Bonitumoten: V(Y) als Funktion von E(Y) für Bonituren nach dem »Alten Boniturschema« [5] bei Betaverteilung von X (vgl. Abb. 4).

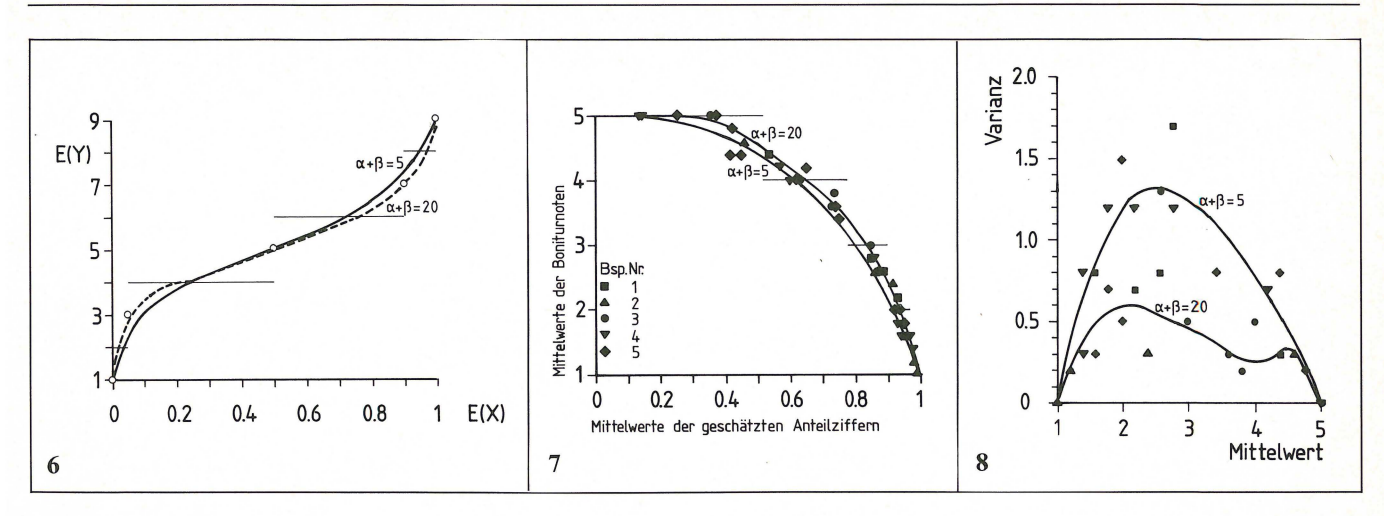

Abb.6. Abhängigkeit des Erwartungswertes der Boniturnoten von der Verteilung eines stetig veränderlichen Merkmals bei »punktweiser« Boniturvorschrift: E(Y) als Funktion von E(X) für die BSA-Vorschrift zur Bonitierung der Krautfäule (3). Die Kreise entsprechen den Ausprägungen, die mit ungeraden Notenwerten versehen werden, die horizontalen Geraden den dazwischenliegenden Intervallen für geradzahlige Notenwerte.

Abb.7. Beziehung zwischen Erwartungswert und Varianz von Boniturnoten: V(Y) als Funktion von E(Y) für die BSA-Vorschrift zur Bonitierung der Krautfäule (3). Gewichtsfunktion vgl. Text.

Abb. 8. Abhängigkeit des Erwartungswertes der Boniturnoten von der Verteilung des bonitierten Merkmals und Beziehung zwischen den Stichprobenmittelwerten der geschätzten Anteile und der daraus abgeleiteten Boniturnoten mittels der Boniturvorschrift nach BOLLE (2) für die Daten der Beispiele I bis 5 aus (4).

Abb. 9. Stichprobenmittelwerte und -varianzen der Bonituren für die Beispiele aus (4) und Beziehung zwischen E(Y) und V(Y) auf Grund der Boniturvorschrift nach (2).

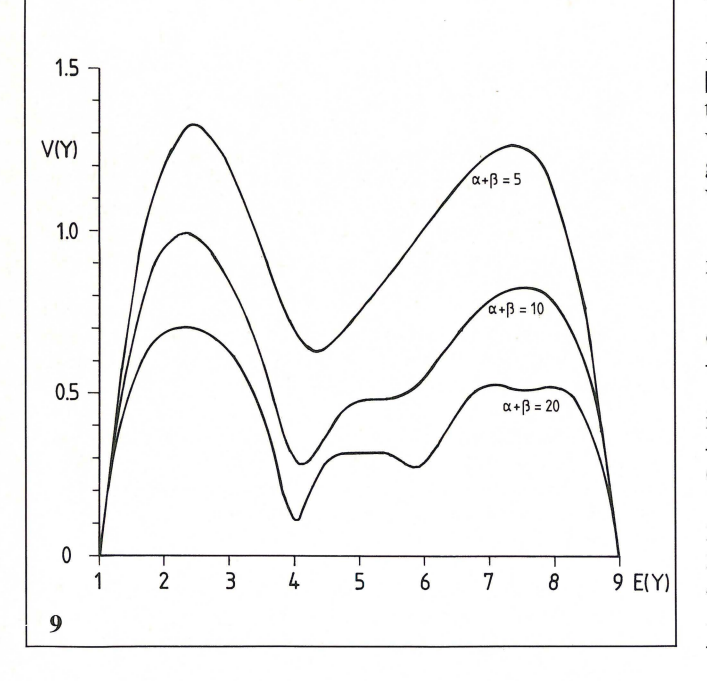

Wahrscheinlichkeitsfunktion g(y) für Y ungerade Null ergeben. Mit Gewichtsfunktionen

$$
w_i(x) = \frac{1}{2} \left[ 1 + \cos \frac{\pi(x - x_i)}{\delta_i} \right]
$$
\n
$$
x_i - \delta_i \le x \le x_i + \delta_i \text{ i ungerade}
$$
\n
$$
x_{i-1} \le x \le x_{i-1}
$$
\n
$$
w_i(x) = \begin{cases} 1 - w_{i-1}(x) & + \delta_{i-1} \\ 1 & x_{i-1} + \delta_{i-1} \le x \le 1 \\ 1 - w_{i+1}(x) & x_{i+1} - \delta_{i+1} \le x \le 1 \\ x_{i+1} - \delta_{i+1} \le x \le 1 \end{cases} \text{ i gerade}
$$
\n
$$
w_i(x) = 0 \text{ sonst}
$$

erhält man positive Wahrscheinlichkeiten für alle Notenwerte.  $\delta_i$  wurde hier gleich x<sub>i</sub>(1-x<sub>i</sub>) gesetzt, wenn i = 3, 5, 7 sowie  $\delta_1$  $= x_3 - \delta_3$  und  $\delta_9 = 1 - x_7 - \delta_7$ . Die Abbildungen 6 und 7 zeigen die Ergebnisse. Auffallend ist hier das tiefe relative Minimum der Varianz in der Umgebung der mittleren Bonitur um 4, und die stark ausgeprägten relativen Maxima um 2,5 und 7,5, die wiederum um so höher ausfallen, je größer die Varianz von X gewählt wurde!

#### **4. Ein Vergleich mit experimentellen Ergebnissen**

MAERCKS [4] untersuchte die Anwendbarkeit einer von BOLLE [2) vorgeschlagenen Boniturvorschrift für Prozentzahlen (Anteile). Die Sprungstellen der Boniturvorschrift sind derart gewählt, daß die Länge der jeweiligen Intervalle  $x_i - x_{i-1}$  eine geometrische Reihe mit dem Faktor  $q = 0.5$  bilden. Die Intervallgrenzen

$$
x_i = \sum_{j=0}^{i-1} (0,5)^j / \sum_{j=0}^{4} (0,5)^j
$$

ergeben folgende Boniturvorschrift:

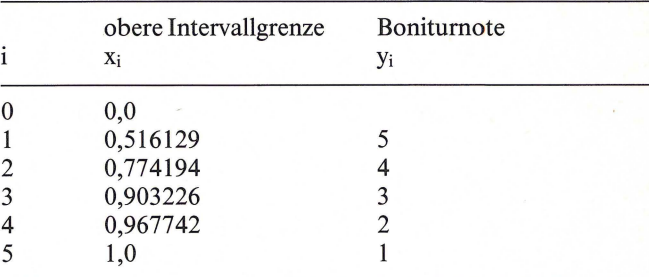

Unter Verwendung derselben Gewichtsfunktionen wie in Bsp. 3.2. lassen sich E(Y) und V(Y) unter Annahme einer Betaverteilung von X berechnen und mit den in den Beispielen angeführten empirischen Mittelwerten und Varianzen vergleichen.

Wie aus den Abb. 8 und 9 zu ersehen ist, paßt der Verlauf der Funktion  $E(X) \rightarrow E(Y)$  sehr gut in die beobachteten Ergebnisse und ebenso der Verlauf von V(Y). Die beobachteten Varianzen gehen an den Enden der Boniturskala gegen Null und weisen im mittleren Bereich eine große Variabilität auf.

#### **5. Diskussion**

Die Modellrechnungen zeigen, daß Bonitumoten als diskrete Zufallsvariable aufgefaßt werden können, deren Wahrscheinlichkeitsfunktion sich aus den Verteilungsfunktionen der bonitierten Merkmale berechnen lassen. Es läßt sich eine Beziehung herstellen zwischen den Erwartungswerten der bonitierten Merkmale und den Erwartungswerten der Bonitumoten. Diese Beziehung ist monoton steigend (bzw. fallend, je nach Boniturvorschrift), so daß Differenzen zwischen Erwartungswerten der Merkmale in gleichsinnige Differenzen der Erwartungswerte der Bonituren abgebildet werden.

Bonituren sind deutlich heteroskedastisch. Die Beziehung zwischen E(Y) und V(Y) läßt jedoch nicht ohne weiteres auf varianzstabilisierende Transformationen schließen. Die Varianz wird bestimmt durch die Lage der Intervallgrenzen der Boniturvorschrift und durch die Varianz der bonitierten Merkmale. Je größer diese letztere, um so größer die Varianz der Boniturnoten. Gleichzeitig wird der Verlauf der Varianz, wenn gegen den Erwartungswert aufgetragen, relativ glatter.

Varianzstabilisierende Transformationen für Bonitumoten sind möglicherweise nur sehr schwer zu finden. Möglicherweise können durch Verschieben der Intervallgrenzen günstigere Voraussetzungen geschaffen werden.

Wie weit die angenommenen Gewichtsfunktionen realistisch sind, müssen Experimente mit besser und weniger geübten Boniteuren unter Zuhilfenahme von Objekten mit exakt vermessenen Merkmalen zeigen.

#### **Literatur**

- [I] BLEIHOLDER, H. und W. ROTH (1980): Probleme der Auswertung von Bonitierungswerten aus Feldversuchen zur Prüfung herbizider Substanzen. In: Biometrie heute und morgen. Medizinische Informatik und Statistik Bd. 17,79-86. Springer-Verlag Berlin.
- [2] BOLLE, F. (1953): Über die Auswertung von pflanzenschutzlichen Versuchen. Angew. Botanik 27, 16-23.
- [3] Bundessortenamt (1977): Richtlinien für die Durchführung von landwirtschaftlichen Wertprüfungen und Sortenversuchen. Hannover.
- [4] MAERCKS, H. (1959) : Über die Brauchbarkeit von Wertzahlen für die statistische Berechnung von Versuchsergebnissen im Pflanzenschutz. Ztschr. Pflanzenkr. u. Pflanzenschutz 66, 199-209.
- [5] O'SVATH, J., H. PEIL und H. GEIDEL (1979): Über das Messen und die Skalenarten im Pflanzenschutzversuch. Mitt. Biol. Bundesanstalt f. Land- u. Forstwirtsch. Berlin-Dahlem, Heft 192.
- [6] PLATTER, TH. und F. W. KRÄMEER (1962): Erfahrungen bei der Ausbringung von Pflanzenschutzmitteln durch Beregnungsanlagen. Der Landwirt 16,247-250.
- [7] SCHRECKENGOST, J. F. and J. A. CORNELL (1976): Extended complete block designs with correlated observations. Biometrics 32, 505-518.
- [8] WEILING, F. (1959): Die Bedeutung der Transformation für die Versuchsanalyse, insbesondere bei Bonituren mit beliebiger Breite der Boniturskala. Der Züchter 19,281-184.

Eingegangen am 25. 5.1982

Anschrift des Verfassers: Prof. Dr. HanspeterThöni, Institut für Angewandte Mathematik und Statistik der Universität Hohenheim, Postfach 700562,7000 Stuttgart 70.

### **PROGRAMMINFORMATIONEN**

EDV in Medizin und Biologie **13** (2), 57-59, ISSN 0300-8282 © Eugen Ulmer GmbH & Co., Stuttgart; Gustav Fischer Verlag KG, Stuttgart

# **A programmable calculator program for computation of clinical useful pharmacokinetic parameters**

M. Weiss

#### **Summary**

*The use of programmable calculators (TI-58) for estimating preliminary model-independent pharmacokinetic parameters* is *described. Using the trapezoidal rule and log-linear regression the mean residence time, clearance, volume of distribution at steady state and the accumulation ratio are calculated from concentration-time data obtained after application of a single intravenous dose. In case of oral application the program can be utilized for assessment of mean absorption time. It ist concluded that the accuracy of the method should be sujjicient for many clinical applications.* 

#### **Zusammenfassung**

*Es wird die Anwendung programmierbarer Taschenrechner (TI-58) zur Berechnung model/unabhängiger pharmakokinetischer Parameter beschrieben. Basierend auf der Trapezregel und der Auswertung der terminalen Phase der Blutspiegelkurve durch log-lineare Regressionsrechnung werden die mittlere Verweildauer, das Steady-State Verteilungsvolumen und der Kumulationsindex aus Konzentrations-Zeit-Daten bestimmt, die nach intravenöser Applikation des Pharmakons gemessen wurden. Im Fal/e einer oralen Applikation kann das Programm zur Bestimmung der mittleren Absorptionszeit benutzt werden. Für viele klinische Anwendungsbereiche scheint die Methodik ausreichend genau zu sein, bzw. die berechneten Werte könnten als eine erste Näherung im Hinblick auf die nachfolgende Berechnung der Parameter mittels aufwendiger Kurvenjit-Methoden verstanden werden.* 

A hand-held caIculator program was developed which enables rapid, economical calculation of mean residence time  $(\bar{t})$  and steady-state volume of distribution  $(V_{dss})$  from concentrationtime data using the method of moments (YAMAOKA et al., 1978; BENET and GALEAZZI, 1979; WEISS and FÖRSTER, 1979). It has been shown recently (WEISS, 1981) that  $\bar{t}$  and  $V_{dss}$  are characteristic model-independent pharmacokinetic parameters determining the total body cIearance

$$
Cl = V_{dss}/\bar{t}
$$
 (1)

and the accumulation ratio (WAGNER, 1975)

### $R_a = \overline{t}/\tau$

where  $\tau$  is the dosing interval. Using the mean residence time for characterizing the time course of blood concentration one overcomes the disadvantages associated with the conventional model-dependent half-lifes (YAMAOKA et al., 1978). The volume  $V_{\text{dss}}$  is the most appropriate distribution volume from the point of view of pharmacokinetic theory (WAGNER, 1977). These parameters are particularly weil adapted to the problem of dosage regimen calculation: Since  $R_a = \bar{t}/\tau = D_l/\hat{D}_m$  (loading dose to maintenance dose) for  $FD_1 = \overline{A}_{ss}$ , where F is biovailability and  $\overline{A}_{ss} = V_{dss}\overline{C}_{ss}$  is the average amount of drug in the body at steady state.

In order to illustrate their physiological meaning the parameters  $\bar{t}$  and  $V_{dss}$  can be defined in terms of a recirculation model of drug disposition (WEISS and FÖRSTER, 1979):

$$
\bar{\mathbf{t}} = \bar{\mathbf{t}}_{\text{trans}} / \mathbf{E} \tag{3}
$$

and

 $V_{dss} = Q\bar{t}_{trans}$  (4)

(2)

where  $\bar{t}_{trans}$  is the mean transit time of drug molecules through the circulation (defined for molecules which are not eliminated on a single pass),  $Q$  denotes cardiac output and  $E$  is the fraction removed on one passage through the circulation (total extraction ratio,  $E = CI/Q$ ). CUTLER (1979) has pointed out that the parameter  $\bar{t}_{trans}$  characterizes the interaction between the drug and tissues.

#### **Program description**

The mean residence time can be estimated from concentrationtime data (C[t]) measured after intravenous application of a finite amount of drug:

$$
\bar{t} = \int_{0}^{\infty} tC(t)dt / AUC_{o-\infty} - T/2
$$
\n(5)

where T is the duration of a constant-rate intravenous infusion  $(i.e. T = O for *bolus injection*).$ 

The trapezoidal method is used as numerical integration algorithm. Since blood sampies are collected for a finite time, extrapolation to infinity is necessary to avoid truncation error. In the first part of the program a straight line was fitted to the last few points by log-linear regression

$$
\ln C_i = \ln B - bt_i \quad i = 1, 2, \ldots m
$$

assuming a terminal monoexponential decay (Bexp  $[-bt]$ ) of the concentration-time curve. The parameters (B, b) and the correlation coefficient (r) are calculated according to:

$$
b = \frac{\sum t_i \ln C_i - (\sum t_i \sum \ln C_i / m)}{\sum t_i^2 - (\sum t_i)^2 / m}
$$
(6)

$$
B = \exp\left(\sum lnC_i/m - b\sum t_i/m\right) \tag{7}
$$

$$
r = \frac{\sum t_i \ln C_i - (\sum t_i \sum \ln C_i / m)}{[(\sum t_i^2 - (\sum t_i)^2 / m)(\sum (\ln C_i)^2 - (\sum \ln C_i)^2 / m)]^{1/2}}
$$

The coefficient of determination  $(r^2)$  can be used for estimating goodness of fit. The estimates  $(b, B, r)$  are stored, and in the second part of the program  $\bar{t}$  (Eq. 5) is calculated using the trapzeoidal rule

$$
\begin{aligned} &\bar{t} = \frac{1}{AUC_{o-\infty}} \bigg[ \frac{1}{2} \sum_{i=2}^{n} (C_{i-1}t_{i-1}+C_{i}t_{i})(t_{i}-t_{i-1}) + \frac{B}{b^2}(1+bt_{n})e^{-bt_{n}} \bigg] - T/2 \\ & AUC_{o-\infty} = \frac{1}{2} \sum_{i=2}^{n} (C_{i-1}+C_{i})(t_{i}-t_{i-1}) + \frac{B}{b}e^{-bt_{n}} \end{aligned}
$$

where  $C_i$  is the concentration at time  $t_i$  (i = 1,2, ..., n - m, ... n). After calculating  $Cl = D/AUC_{0-\infty}(D = \text{dose})$  the parameter  $V_{dss}$  is estimated using Eq. 1.

The program has been implemented on the Texas-Instruments model TI-58 (or 59) and the Robotron model KI002 electronic calculators but the algorithm can be easily adapted to other programmable calculators.

#### **Use of the program**

Only raw concentration-time data collected during and/or after intravenous infusion or bolus injection as well as the total dose and duration of infusion are required as input data. Furthermore, the begin of the terminal monoexponential decay phase should be specified if an extrapolation of the curve to infinity is assumed to be necessary (usually the last 4-6 data points are chosen).

The output parameters are  $\bar{t}$ ,  $V_{dss}$  and Cl (if the dosing interval is given, also Ra).

If the method is applied to oral data then the sum  $\bar{t}_{or} = \bar{t}_{abs} + \bar{t}$ is calculated instead of  $\bar{t}$  ( $\bar{t}_{\text{abs}}$  = mean absorption time). Other output parameters are meaningless in this case. It may be clearly seen that the mean absorption time (CUTLER, 1978) can easily be obtained if also i. v. data from the same subject are analysed. On the other hand, determination of  $\bar{t}_{or}$  should be of value for the assessment of retard formulations ( $\Delta \bar{t}_{\text{abs}} = \bar{t}_{\text{or-retard}} - \bar{t}_{\text{or-stand}}$ ard) (MEIER et al., 1974).

EDV in Medizin und Biologie 2/ 1982

Table 1. Pharmaeokinetie parameters of Sulfisoxazole ealculated from concentration-time data of KAPLAN et al. (1972) using trapezoidale rule (this study) and eurve fitting methods (WAGNER, 1977)

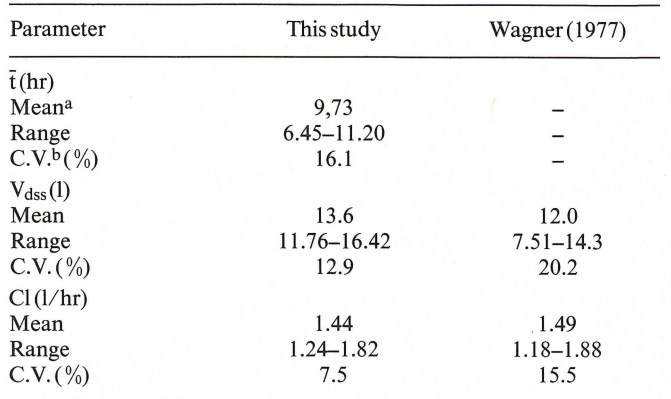

a number of subjects,  $n = 7$ 

 $b$  C.V. = coefficient of variation

Because the calculation of curve moments is based on the simple trapezoidal rule the result may be influenced by data errors. In respect to the area under the curve (0th moment) this problem has been discussed extensively in pharmacokinetic literature (YEH and KWAN, 1978 ; CHIOU, 1978). It appears that the accuracy of parameter estimation achieved with this method serves the clinical purpose in most cases (see also BENET and GALEAZZI, 1979). This is illustrated by a typical example (Table 1) where the parameters calculated with the TI-58 calculator are compared with values estimated by uniform curve fitting methods and a high-speed digital computer (WAGNER, 1977). With similar good results the method has been applied to digoxin plasma level data (WEISS, 1981).

Since this program is easy to handle and the underlying noncompartmental concept is relatively simple this approach should prove useful in clinical pharmacokinetics for estimating preliminary pharmacokinetic parameters.

#### **Availability** .of **the program**

Program listings (Texas Instruments TI-58[59] or Robotron KI002) and instructions for use can be obtaines from the author upon request.

#### **Acknowledgement**

The work was performed at the Department of Physical Chemistry, Copernicus Medical School Cracow, Poland. The author is indepted to Prof. Dr. A. Danek for his valueable and stimulating support.

#### **References**

- BENET, L. Z., R. L. GALEAZZI (1979): Noneompartmental determination of the steady-state volume of distribution. J. Pharm. Sei. 68, 1071-1074.
- CHIOU, W. L. (1978): Critical evaluation of the potential error in pharmaeokinetic studies of using the linear trapezoidal rule method for calculation of the area under the plasma level time curve. J. Pharmaeokinet. Biopharm. 6, 539-546.
- CUTLER, D. J.  $(1978)$ : Theory of the mean absorption time, an adjunct to conventional bioavailability studies. J. Pharm. Pharmac. 30, 476- 478.
- CUTLER, D. J. (1979): Alinear recirculation model for drug disposition. J. Pharmacokin. Biopharm. 7,101-116.
- KAPLAN, S. A., R. E. WEINFELD, C. W. ABRUZZO, M. LEWIS (1972): Pharmacokinetic profile of sulfisoxazole following intravenous, intramuscular, and oral administration to man. J. Pharm. Sci. 61, 773- 778.
- MEIER, J., E. NÜESCH, R. SCHMIDT (1974): Pharmacokinetic criteria for the evaluation of retard formulations. Eur. J. Clin. Pharmacol. 7, 429-432.
- WAGNER, J. G. (1975): Fundamentals of Clinical Pharmacokinetics, p. 131 Hamilton: Drug Intelligence Publ.
- WAGNER, J. G. (1977): Pharmacokinetic parameters estimated from intravenous data by uniform methods and some of their uses. J. Pharmacokin. Biopharm. 5, 161-182.
- WEISS, M., W. FÖRSTER (1979): Pharmacokinetic model based on circulatory transport. Eur. J. Clin. Pharmacol. 16, 287-293.
- WEISS, M. (1981): Residence time and accumulation of drugs in the body. Int. J. din. Pharmaco!. 19,82-85.
- YAMAOKA, K., T. NAKAGAWA, T. UNO (1978): Statistical moments in pharmacokinetics. J. Pharmacokinet. Biopharm. 6, 547-558.
- YEH, K. C., K. C. KWAN (1978): A comparison of numerical integration algorithms by trapezoidal, lagrange, and spline approximation. J. Pharmacokinet. Biopharm. 6, 79-98.

Eingegangen am 26. 4. 82

Anschrift des Verfassers: Or.M. Weiss, Institut für Pharmakologie und Toxikologie der Mar· tin·Luther Universität, Leninallee 4, ODR-402 Halle (Saale), German Democratic Republic.

EDV in Medizin und Biologie **13** (2), 59-61, ISSN 0300-8282 © Eugen Ulmer GmbH & Co., Stuttgart; Gustav Fischer Verlag KG, Stuttgart

## **Schnelle Simulation einfacher multivariater Stichproben**

#### M. Schemper

#### **Zusammenfassung**

*Da Simulationsstudien häufig zur Beurteilung statistischer Verfahren angewendet werden, besteht Bedarf an Simulationstechniken jUr multivariate, auch nicht-normale Verteilungen. Die*  vorliegende Arbeit entwickelt Simulationsgleichungen für 4 Ty*pen nicht-normaler bivariater Verteilungen, die minimale Re*chenzeiten für die Simulation von Stichproben ermöglichen. Ab*schließend wird eine Technik zur vereinfachten und schnellen Generierung höherdimensionaler Stichproben unter Verwendung von Verfahren jUr bivariate Verteilungen vorgeschlagen.* 

#### **Summary**

*Simulation studies are frequently applied to the assessment of statistical procedures. As a result there is a need for techniques for the simulation of multivariate and even non-normal distributions.* The *present paper develops equations for the simulation of* 4 *types of non-normal bivariate distributions that make it possible to simulate sampies using a minimum of computer time. Finally a technique for the simplijied and quick generation of high er-dimensional sampies* is *presented, applying procedures for bivariate distributions.* 

#### **1. Einleitung**

In den letzten Jahren haben Simulationsstudien zur Beurteilung statistischer Verfahren an Beachtung gewonnen (vgl. JÖK-

KEL, 1980). Untersuchungen über das Verhalten multivariater Verfahren bei unterschiedlichen empirischen Situationen bzw. Verteilungs annahmen verwenden häufig die Technik der Simulation. Diese wird bei multivariaten Fragestellungen recht aufwendig (vgl. z. B. den Algorithmus für Stichproben aus multivariaten Normalverteilungen bei BAPTIST, 1977) bzw. ist für nicht-normale multivariate Verteilungen nicht entwickelt.

Im folgenden Kapitel werden Simulationsgleichungen zu 4 ausgewählten Typen nicht-normaler bivariater Verteilungen entwickelt. Das abschließende Kapitel bringt Überlegungen zur schnellen Simulation multivariater Stichproben mit mehr als 2 Dimensionen.

#### **2. Simulation bivariater Stichproben**

#### *2.1. Prinzipielles*

Die Darstellung der folgenden 4 bivariaten nicht-normalen Verteilungen folgt folgendem Schema:

a) Kurze Beschreibung des Typs der Verteilung und Abbildung für ein Beispiel, für das die spezifizierten, jedoch frei wählbaren Parameter und ein weiterer daraus berechenbarer . Parameter angegeben werden.

b) Die Gleichungen der Randverteilungen wurden nicht durch Integration der bivariaten Verteilungsfunktionen über die jeweils ignorierte Dimension ermittelt, sondern es wurden die Randverteilungen aus den Schnittflächen der bivariaten Verteilungen mit Parallelebenen zur xz- bzw. zur yz-Ebene berechnet. Zur weiteren Orientierung werden für die Randverteilungen die leicht ableitbaren Mittelwerte und Varianzen angeführt.

c) Die Steigung b (der linearen Regression) im bivariaten Modell als Funktion der jeweils frei wählbaren Parameter  $\zeta$  (Korrelation von x und y) und c (Spannweite der Randverteilung auf der Abszisse) wurde aus dem Zusammenhang

 $b = \zeta \sigma_y / \sigma_x$  (1) abgeleitet. Über dieselbe Gleichung wird beim vierten Verteilungstyp - statt Angabe der Gleichung für b, das hier immer den Wert 1 besitzt- d (siehe Abb. 1, Typ 4) als Funktion aus ge $geb$ enem  $\varsigma$  und  $\varsigma$  ermittelt.

d) Abschließend folgt die Angabe der Simulationsgleichungen: X und Y sind die gesuchten Zufallsvariablen,  $Z_1$  und  $Z_2$  jeweils auf [0, 1] gleich-verteilte Zufallszahlen, die mit bekannten Algorithmen (z. B. Unterprogramm RANDU aus dem SSP der IBM) generierbar sind. An X und Y können bei Bedarf noch Translationen vorgenommen werden.

e) Daß es sich bei den angegebenen Funktionsgleichungen der Randverteilungen um Dichten handelt, wurde durch (schrittweise) Integration überprüft. Die Gültigkeit der Simulationsgleichungen wurde für alle 4 Typen in umfangreichen Simulationen bestätigt.

#### *2.2. Rhomboid-Gleichverteilung (Typ 1)*

Im abgegrenzten Bereich eines Rhomboids auf der xy-Ebene seien alle Punkte gleich wahrscheinlich. Die zur y-Achse parallele Seite des Rhomboids hat die Länge 1, der frei wählbare Normalabstand der Seiten der Länge 1 ist in Abb.1 , Typ 1 mitc bezeichnet. Weiter ist  $\varsigma$ , die gewünschte Korrelation der bivariaten Grundgesamtheit, frei (für  $0 \le |\zeta| < 1$ ) wählbar.

Die Randverteilung auf der Abszisse, ihr Mittelwert und ihre Varianz lauten:

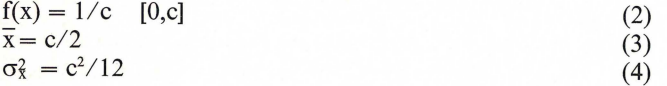

#### Abb. 1. Beispiele zu den 4 bivariaten Verteilungstypen.

Analoges für die Ordinate:

f(y) = 
$$
\begin{cases} (1/bc)x & [0,1] \\ 1/bc & [1,bc] \\ (-1/bc)x + (bc+1)/bc & [bc,bc+1] \end{cases}
$$
(5)

$$
\overline{y} = (bc+1)/2 \tag{6}
$$

$$
\sigma_y^2 = (b^2 c^2 + 1)/12\tag{7}
$$

Die Simulationsgleichungen lauten:

$$
X = Z_1 c
$$
  
\n
$$
Y = bX + Z_2
$$
  
\n(8)

$$
mit b = \varsigma / (c\sqrt{1-\varsigma^2} \text{ entsprechend } (1), (4) \text{ und } (7).
$$

#### *2.3. Rhomboid-Pultverteilung (Typ 2)*

Im abgegrenzten Bereich eines Rhomboids auf der xy-Ebene sei die Wahrscheinlichkeit von Punkten linear abnehmend, entsprechend ihrer Entfernung von der y-Achse. Die zur y-Achse parallele Seite des Rhomboids hat die Länge 1, der frei wählbare Normalabstand der Seiten der Länge 1 istinAbb. 1 Typ 2 mit c bezeichnet. Weiters ist  $\zeta$ , die gewünschte Korrelation der bivariaten Grundgesamtheit, frei (für  $0 \leq |\zeta| < 1$ ) wählbar. In der entsprechenden Abbildung wurde eine Translation der Verteilung entlang der Ordinate vorgenommen ( $y' = y - 1$ ).

Die Randverteilung auf der Abszisse, ihr Mittelwert und ihre Varianz lauten:

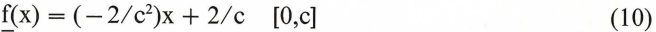

$$
x = c/3 \tag{11}
$$

$$
\sigma_{\mathbf{x}}^2 = \mathbf{c}^2 / 18 \tag{12}
$$

Analoges für die Ordinate:

$$
f(y) = \begin{cases}\n(-1/b^2 c^2 y^2 + (2/bc)y & [0,1] \\
(-2/b^2 c^2)y + (1+2bc)/b^2 c^2 & [1, bc] \\
(1/b^2 c^2) - [2(1+bc)/b^2 c^2]x + (1+bc)^2/b^2 c^2 \\
[bc, bc + 1]\n\end{cases}
$$
\n(13)

$$
\overline{y} = (2bc + 3)/6 \tag{14}
$$
\n
$$
\sigma^2 = (2bc + 3)/26 \tag{15}
$$

$$
\sigma_{\mathcal{Y}}^2 = (2b^2c^2 + 3)/36\tag{15}
$$

Die Simulationsgleichungen lauten:

$$
X = c - c\sqrt{Z_1} \tag{16}
$$
\n
$$
Y = kX + Z \tag{17}
$$

$$
Y = bX + Z_2 \tag{17}
$$

mit  $b = \sqrt{3} \zeta / (c\sqrt{2}\sqrt{1-c^2})$  entsprechend (1), (12) und (15).

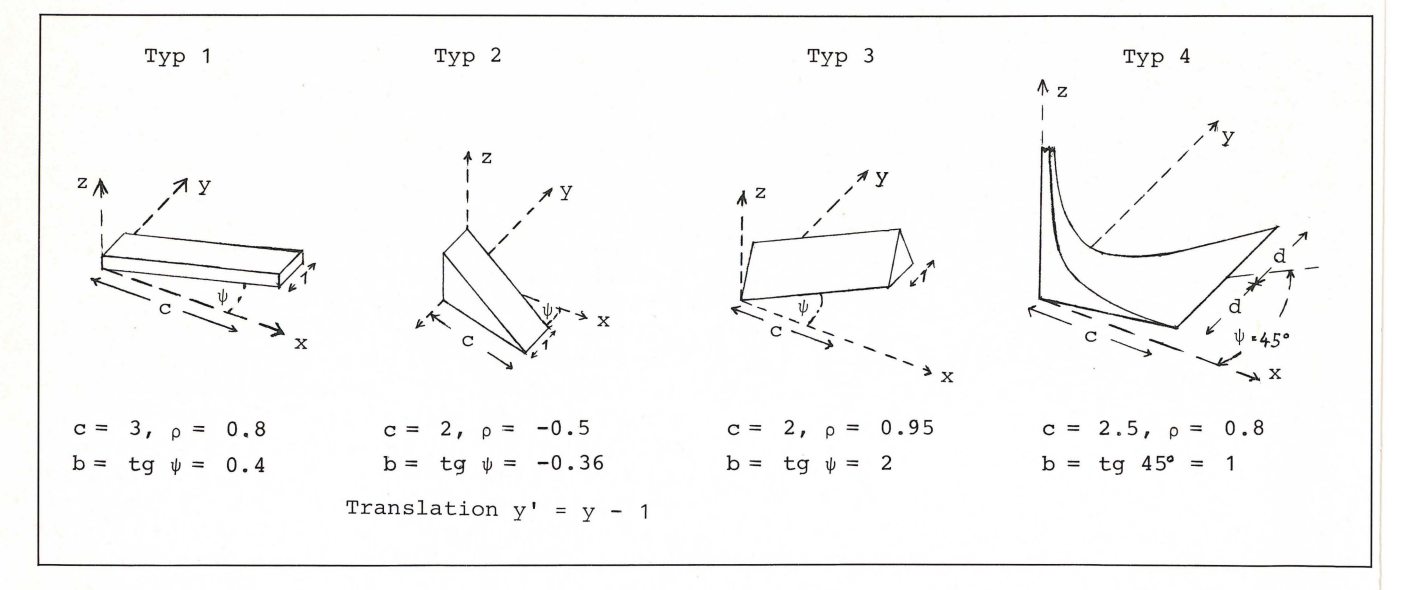

#### *2.4. Rhomboid-Satteldachverteilung (Typ 3)*

Für den abgegrenzten Bereich eines Rhomboids auf der xy-Ebene sei die Wahrscheinlichkeitsverteilung von Punkten analog einem Satteldach konstruiert (siehe Abb. 1, Typ 3). Die zur y-Achse parallele Seite des Rhomboids hat die Länge 1, der frei wählbare Normalabstand der Seiten der Länge 1 ist in Abb. 1, Typ 3 mit c bezeichnet. Weiters ist  $\varsigma$ , die gewünschte Korrelation der bivariaten Grundgesamtheit, frei (für  $0 \leq |\zeta| < 1$ ) wählbar.

Die Randverteilung auf der Abszisse, ihr Mittelwert und ihre Varianz lauten:

$$
\frac{f(x)}{x} = \frac{1}{c} \quad [0,c] \n\overline{x} = c/2 \n\sigma_x^2 = c^2/12
$$

Analoges für die Ordinate:

f(y) =   
\n
$$
\begin{cases}\n(2/bc)y^{2} & [0,0.5] \\
(4y-2y^{2}-1)/bc & [0.5,1] \\
1/bc & [1,bc]\n\end{cases}
$$
\n(21)  
\n
$$
(4by-2y^{2}+1-2b^{2})/bc & [bc,bc+0.5] \\
2(y^{2}-(2+2b)y+(b+1)^{2})/bc & [bc+0.5,bc+1] \\
\overline{y} = (bc+1)/2
$$
\n(22)

$$
\sigma_{\theta}^2 = (2b^2c^2 + 1)/24
$$

Die Simulationsgleichungen lauten:

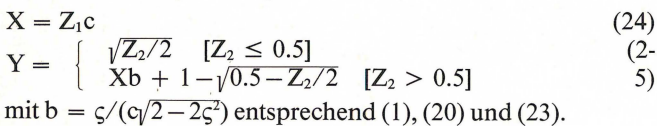

#### *2.5. Dreieck-Exponentialverteilung (Typ 4)*

**Im** abgegrenzten Bereich eines Dreiecks auf der xy-Ebene, dessen eine Ecke im Ursprung des Koordinatensystems, dessen andere Ecken von der y-Achse gleich weit entfernt liegen, nehme die Wahrscheinlichkeit eines Punktes bei Näherung an die y-Achse linear zu (siehe (26)). Durch die gleichzeitige lineare Abnahme der zur y-Achse parallelen Spannweite kommt es zu einer starken Häufung der Punkte im, bzw. in der Nähe des Ursprungs, exponentiellen Gesetzen folgend (für  $x \rightarrow 0$  gilt: f(x,y)  $\rightarrow \infty$ ). Die Schwerlinie vom Eckpunkt im Ursprung ist immer ident mit der 1. Medianen (siehe Abb. 1, Typ 4). Der mit c bezeichnete Abstand der zur y-Achse parallelen Dreieckseite von der y-Achse ist frei wählbar, wie auch  $\zeta$  (nur  $0 < \zeta \le 1$ ), die gewünschte Korrelation der bivariaten Grundgesamtheit. Die Länge der zur y-Achse parallelen Seite, 2d, wird durch die Wahl von c und  $\varsigma$  bestimmt.

Verteilungen, die Typ 4 ähnlich sind, werden in der statistischen Praxis häufig angetroffen. .

Die Randverteilung auf der Abszisse, ihr Mittelwert und ihre Varianz lauten:

$$
\begin{array}{l}\n\mathbf{f}(\mathbf{x}) = (-2/c^2)\mathbf{x} + 2/c \quad [0,c] \\
\overline{\mathbf{x}} = \mathbf{c}/3 \qquad (27) \\
\sigma_{\mathbf{x}}^2 = \mathbf{c}^2/18 \qquad (28)\n\end{array}
$$

Analoges für die Ordinate:

f(y) = 
$$
\begin{cases} (1/d)\ln((c+d)/(c-d)) & - (2/(c^2-d^2))y \\ [0,c-d] \\ (\ln(c+d)-1)/d - (\ln y)/d + y/(d(c+d)) \\ [c-d,c+d] \end{cases}
$$
 (29)

$$
\overline{y} = c/3
$$
  
\n
$$
\sigma_y^2 = (d^2 + c^2)/18
$$
\n(30)

EDV in Medizin und Biologie 2/ 1982

Die Simulationsgleichungen lauten:

$$
X = c - c\sqrt{Z_1}
$$
(32)  
Y = [(c-d)/c]X + (2d/c)X Z<sub>2</sub> (33)

$$
mit d = c \sqrt{1 - \zeta^2} / \zeta
$$
 *ents*  $(1), (28)$  *und*  $(31)$ .

#### *2.6. Schlußbemerkungen*

(18) (19)

(23)

5)

Die angegebenen Simulationsgleichungen ermöglichen die Generierung bivariater Stichproben mit fast beliebig wählbaren Korrelationen wobei die vorgestellten 4 bivariaten Verteilungen unter dem Aspekt minimaler Rechenzeiten ausgewählt wurden - je Stichprobenelement werden nur 2 gleichverteilte Zufallszahlen benötigt. Sie scheinen auf den ersten Blick ideali-

(20) stisch, jedoch steigt bereits bei Verwendung von Flächen 2. Grades (z. B. Ellipsoide, Paraboloide) als multivariate Verteilungen die benötigte Rechenzeit wesentlich.

#### **3. Simulation multivariater Stichproben**

Algorithmen für Zufallsstichproben aus multivariaten Verteilungen mit beliebigen Korrelationsmatrizen sind konstruktions- und rechenaufwendig. Den Erfordernissen der multivariaten Simulation entspricht mitunter jedoch folgendes einfachere Vorgehen: **In** der n-dimensionalen Verteilung wird eine zentrale Dimension ausgewählt, mit der die übrigen Dimensionen beliebig wählbare Korrelationen besitzen. Die restlichen dabei nicht frei wählbaren Korrelationskoeffizienten ergeben sich als Produkte der entsprechenden Korrelationskoeffizienten mit der zentralen Dimension. Setzt man nämlich sämtliche, nach der zentralen Dimension bereinigten, partiellen Korrelationskoeffizienten null, kann man aus der Gleichung für die partielle Korrelation (siehe (34)) die noch unbekannten gewöhnlichen Korrelationen ermitteln.

Dies sei für folgenden Fall erläutert:

Gegeben sei eine 4-dimensionale Verteilung mit den Dimensionen A, B, C, D; die Korrelationen von jeweils B, C, D mit A wurden frei gewählt und mit  $\zeta_{AB}$ ,  $\zeta_{AC}$ ,  $\zeta_{AD}$  bezeichnet. Aus

$$
\zeta_{BC|A} = (\zeta_{BC} - \zeta_{AC}\zeta_{AB}/\sqrt{(1 - \zeta_{AC}^2)(1 - \zeta_{AB}^2)}
$$
(34)  
und

(35)

 $\zeta_{BC|A} = 0$  erhält man dann

 $\zeta_{BC} = \zeta_{AC} \zeta_{AB}$ 

Die vollständige Korrelationsmatrix lautet:

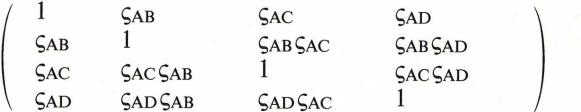

Festzustellen ist, daß zwar Gleichung (34) für beliebige multivariate Verteilungen gültig ist, was durch die geometrische Darstellung der partiellen Korrelation (siehe z. B. KENDALL and STUART (1967)) anschaulich gemacht wird, jedoch nur dort interpretierbar ist, wo den zugehörigen gewöhnlichen Korrelationskoeffizienten lineare Zusammenhänge zugrunde liegen. Diese Bedingung wird sowohl von der multivariaten Normalverteilung als auch von den 4 vorgestellten Verteilungen erfüllt. Es können daher die in Kapitel 2 beschriebenen bivariaten Verfahren wie auch das für die bivariate Normalverteilung (LEH-MANN, 1977) zur schnellen Simulation einfacher multivariater Stichproben in der vorgeschlagenen Weise herangezogen werden. Außer der Generierung nicht-normaler multivariater Verteilungen können damit auch multivariate Normalverteilungen auf wesentlich schnellere Art als z. B. nach BAPTIST (1977) simuliert werden. Diese Überlegungen gelten jedoch nur für jene Klasse von Verteilungen deren partielle Korrelationskoeffizienten den Wert null annehmen.

#### Literatur

BAPTIST, R. (1977): Simulation multivariater Stichproben in FORTRAN. EDV in Medizin und Biologie 8,36-38.

JÖCKEL, K. H. (1980): Einige Aspekte zur Beurteilung statistischer Verfahren mittels Simulation. EDV in Medizin und Biologie 11, 83-89.

KENDALL, M. G. and STUART, A. (1967): The Advanced Theory of Statistics. Vol. 2, nnd ed. Griffin & Comp. London.

LEHMAN, R. S. (1977): Computer Simulation and Modelling. J. Wiley, New York.

Eingegangen am 13.4.82. Anschrift des Verfassers: Dr. M. Schemper, Arbeitsgruppe für Biometrie und Dokumentation, l. Chirurgische Universitätsklinik, Alserstraße 4, A-I 090 Wien, Österreich.

### **BUCHBESPRECHUNGEN**

WELSH, J. und ELDER, J.: Einführung in Pascal Deutsche Ausgabe übersetzt und bearbeitet von CH. und F.-M. LITZKA 1981,274 S., DM 38,- G. Fischer Verlag, Stuttgart - New York

PASCAL ist eine der Programmiersprachen, die schnell eine weite Verbreitung gefunden hat. Davon zeugen u. a. eine Vielzahl von Einführungen in diese Sprache, wobei es nun langsam schwierig wird, die verschiedenen Darstellungen gegeneinander abzugrenzen. Das vorliegende Buch kann dabei mehrfach als Muster für eine gute Einführung in eine Programmiersprache und insbesondere in PASCAL angesprochen werden. Zum einen ist es die klare Darstellung, die durch vollständig behandelte und dargestellte Beispiele ergänzt wird, zum andern besticht die Einfachheit, mit der auch komplexe Sachverhalte beschrieben werden. Nicht zuletzt trägt aber auch die saubere und schöne drucktechnische Gestaltung mit dazu bei, daß man diese Einführung wirklich gerne zur Hand nimmt. Ge.

#### Lecture Notes in Biomathematics Vol.42 SWAN,G.W.: Optimization of Human Cancer Radiotherapy 1981,282 S., DM 33,50 Springer-Verlag, Berlin - Heidelberg - New York

Die medizinische Radiologie ist eines der ältesten und erfolgreichsten Anwendungsgebiete mathematischer Verfahren, verbunden mit der Nutzung der Möglichkeiten der EDV in der Medizin. Daher bleiben die mathematischen Methoden nicht im »Wolkenkuckucksheim der abstrakten Theorien« sondern wurden transformiert in »Modelle« unterschiedlicher Bewährungsgrade und mit weitgehend bekannten und begrenzten Anwendungsmöglichkeiten, die nüchtern diskutiert werden können.

Das Buch von Swan bietet eine Übersicht, die häufig das enge Thema, das im Titel zum Ausdruck kommt, überschreitet. Dargestellt sind Treffermodelle einerseits und zellkinetische neuere Ansätze andererseits, um zu einer Beschreibung des Überlebens von Zellen und damit der Wirkung der Strahlentherapie zu kommen. Versuchspläne und Optimierungskriterien werden besprochen und Lösungsmethoden der linearen und nichtlinearen Programmierung bezüglich der zeitlichen und räumlichen Verteilung gegeben.

EDV in Medizin und Biologie 2/ 1982

Konsequenterweise verläßt das letzte Kapitel das Gebiet der Therapie und wendet sich der diagnostischen Tomographie zu.

Hinweise aufEDV-Programme runden den Band ab. Wo.

#### Medizinische Informatik und Statistik Bd.31 Qualitätssicherung in der Medizin

Probleme und Lösungsansätze, GMDS-Frühjahrstagung, Tübingen, 9.-10. April 1981, Proceedings, Hrsg.: SELBMANN, H. K. u. a. 1981, 199 S., DM 35

Springer-Verlag, Berlin - Heidelberg - New York

Den Veranstaltern war die Schwierigkeit, solch ein Thema aufzugreifen, wohl bewußt. Deutlich wurde schon gewarnt, daß eine Kontrolle für Ärzte unannehmbar sei. Die Beiträge der einzelnen Autoren sind deshalb auch so abgefaßt, daß mögliche Bedenken zerstreut werden. Tenor: Die Qualitätssicherung im weitesten Sinne seija nichts Neues. So bietet dieses Buch neben geschichtlichen Hinweisen Begriffsbestimmungen und Beispiele bisheriger Kontroll- und Sicherungspraxis.

Zu kurz kommen formalisierte Modelle (hierzu finden sich nur allereinfachste mathematische Ansätze) und Vorschläge für eine Ausweitung der Qualitätssicherung. Wo.

STETTER, F.: Softwaretechnologie - Eine Einführung Reihe Informatik, Bd. 33 1981,303 S., DM 32,- Bibliographisches Institut, Mannheim - Wien - Zürich

In der augenblicklichen »Softwarekrise« erscheint es notwendiger denn je, daß man sich mit den theoretischen Grundlagen der Programmierung auseinandersetzt. Nur so wird es möglich sein, diese Krise zu überwinden. Das vorliegende Buch kann dazu einen nützlichen Beitrag leisten, weil es auf der einen Seite versucht, etwas Systematik in das Gebiet der »Softwaretechnologie« zu bringen, und auf der anderen auch Ansätze zu einer Beurteilung von Programmen liefert. Behandelt werden u. a.: qualitative und quantitative Aussagen zu Programmeigenschaften, statische und dynamische Maße für Programme, Programmaufbau, D-Strukturen, Strukturierte Programmierung, Programmentwurf nach Top-down-Verfahren, statische Programmanalyse, Teststrategien und Testmethoden, Programmentwicklung nach Phasen, Projektmanagement, Dokumentation, analytische Softwaremodelle. Ge. KIESSLING, 1. und LOWES, M.: **Programmierung mit FORTRAN 77**<br>1982, 184 S., DM 12,80 B. G. Teubner, Stuttgart

FORTRAN 77 ist als Nachfolger für FORTRAN IV anzusehen und in der deutschen Norm DIN 66027 beschrieben. Durch die Aufnahme neuer Anweisungen, insbesondere zur Textverarbeitung und Dateiverwaltung wurde die FORTRAN-Sprache erweitert und damit den geänderten Anforderungen angepaßt.

Die Verfasser haben versucht, eine vollständige Beschreibung des Sprachumfanges von FORTRAN 77 zu geben. Dabei sollen die an vielen Stellen eingefügten Beispiele es auch Lesern mit geringen Vorkenntnissen ermöglichen, sich in FORTRAN 77 einzuarbeiten. Bedingt durch die vielen Vorwärts- und Rückwärtsverweise ist die Durcharbeitung dieses Buches nicht immer ganz einfach, wobei man aber anfügen sollte, daß man heute speziell durch gute Einführungen in PAS-CAL verwöhnt ist.

RENNER, E.:

**Mathematisch-statistische Methoden in der praktischen Anwendung**  2. neubearbeitete Auflage 1981,112 S., DM 24,-

Verlag Paul Parey, Berlin - Hamburg

Die Herausgabe der 2. Auflage zeigt, daß das vorliegende Statistik-Büchlein Anklang gefunden hat. Es vermittelt ein Basiswissen, das vielfach in der Praxis völlig ausreicht. Die Darstellung von vollständig durchgerechneten Beispielen erleichtert die Anwendung der beschriebenen statistischen Methoden.

Wesentliche Veränderungen gegenüber der ersten Auflage wurden nicht vorgenommen. Das war aber im Grunde auch nicht notwendig.- Wenn heute für die entsprechenden Berechnungen vielfach Computer eingesetzt werden, so kann das vorliegende Buch doch - wie es auch im Vorwort herausgestellt wird - den Zugang zu den erforderlichen Grundkenntnissen der anzuwendenden statistischen Methoden erleichtern.

 $K$ осн,  $G$ .: **Maschinennahes Programmieren von Mikrocomputern**  Reihe Informatik, Bd. 32 1981,274 S., DM 28,- Bibliographisches Institut, Mannheim - Wien - Zürich

Es ist erstaunlich, wie sich gewisse Entwicklungen fast »schleifenförmig« vollziehen, wenn auch jeweils auf verschiedenen Ebenen. Waren die ersten Computeranwender doch wirklich »maschinennah«, so wurde der Abstand der späteren Anwender immer größer. Bei den Mikrocomputern erleben wir nun eine ganz analoge Entwicklung. Im Augenblick bemüht man sich wieder »maschinennah« zu sein, um u. a. aus diesen Rechnern Leistungen herauszuholen, die einen Vergleich mit wesentlich größeren Anlagen vielfach nicht zu scheuen brauchen. Daß dabei wieder mehr Verständnis für die Computer insgesamt geweckt wird, ist eigentlich nur zu begrüßen. Daher kann das vorliegende Buch, das übersichtlich und verständlich geschrieben wurde, nur empfohlen werden. Ge. and the state of the contract of the contract of the contract of the contract of the contract of the contract of the contract of the contract of the contract of the contract of the contract of the con

PÖPPL, S. J. und PRETSCHNER, D. P. (Hrsg.): **Systeme und Signalverarbeitung in der Nuklearmedizin**  Proceedings der Frühjahrstagung der GMDS 1980 Medizinische Informatik und Statistik Bd. 27 1981,317 S., DM 47,50 Springer-Verlag, Berlin - Heidelberg - New York

Der vorliegende Tagungsband umfaßt die Referate und die Podiumsdiskussionen einer Tagung zu dem Themenbereich »Systeme und Signalverarbeitung in der Nuklearmedizin«. Es handelt sich dabei u. a. um eine Wiedergabe von Berichten der Anwendung neuer diagnostischer Geräte sowie neuer Verfahren. Für einen Fachwissenschaftler, der nicht an der Tagung teilnehmen konnte, sind solche Zusammenstellungen unentbehrlich. Behandelt wurden:

Nuklearmedizinische Systeme. Administration, Dokumentation und klinische Routine. - Verfahren der Signalverarbeitung. - Verfahren der automatischen Bildauswertung 1. - Verfahren der automatischen Bildauswertung H. - Entwicklungstendenzen und vergleichende Untersuchungen. Ge.

CHEVALET, C. C. et MICALI, A. (Ed.): **Modeles Mathematiques en Biolqgie**  Lecture Notes in Biomathematics Vol. **41**  1981,219 S., DM 28,50 Springer-Verlag, Berlin- Heidelberg- New York

Der vorliegende Band enthält einen Teil der Referate einer Tagung über »Mathematische Modelle in der Biologie«, die Ende 1978 in Montpellier stattfand. Drei Hauptthemen wurden behandelt:

I. Modelle über Metabolismen und Physiologie,

2. Modelle in der Populationsgenetik und Populationsdynamik,

Mathematische Methoden. Von den nicht abgedruckten Referaten sind z. T. Literaturhinweise angegeben. Ge.

CARDUS, D. and VALLBONA, C. (Ed.): **Computers and Mathematical Models in Medicine**  Lecture Notes in Medical Informatics Vol. 9 1981,315 S., DM 47,50 Springer-Verlag, Berlin - Heidelberg - New York

Der vorliegende Band enthält eine Auswahl von Vorträgen einer Tagung über die Anwendung von mathematischen Verfahren, die 1977 in Barcelona stattfand, wobei insbesondere die Beiträge aus dem Bereich der Medizin zusammengefaßt wurden. Die Themen sind sehr weit gefächert und umfasssen Bereiche wie Signalverarbeitung, mathematische und statistische Modelle in der Physiopathologie, Modelle und Computeranwendungen bei der Diagnose sowie Computeranwendungen in der Krankenversorgung.

IHM, P. und DAHLBERG, 1. (Hrsg.): **Numerische und Nicht-Numerische Klassifikation zwischen Theorie und Praxis**  1982,350 S., DM 60,- Indeks Verlag, Frankfurt

Die vorliegenden Proceedings der 5. Fachtagung der Gesellschaft für Klassifikation enthalten 31 Vorträge und Diskussionen, wobei 16 Vorträge dem Themenbereich »Numerische Klassifikation« und 10 dem bibliotheks- und informationswissenschaftlichen und 5 dem Warenklassifikationsbereich zuzuordnen sind.

Insbesondere bei den Referaten zur »Numerischen Klassifikation« sind recht interessante Ansätze zur Weiterentwicklung der bekannten Verfahren zu erkennen. Es ist daher erfreulich, daß die Vortragsmanuskripte dieser interessanten Tagung nun einem größeren Leserkreis zugänglich gemacht werden.

#### SCHAFFLAND, H.-J. und WILTFANG, N.:

**Bundesdatenschutzgesetz (BDSG)** 

Ergänzbarer Kommentar nebst einschlägigen Rechtsvorschriften, einschließlich 8. Lieferung

1981,782 S., DM 58.-

zuzügl. DM 11,80 für Ordner

E. Schmidt Verlag, Berlin - Bielefeld - München

Die 8. Lieferung aktualisiert die bisherigen Erläuterungen. Insbesondere wurden die zwischenzeitlich ergangenen zahlreichen Gerichtsentscheidungen, u. a. das erste BGH-Urteil zum BDSG, eingearbeitet. Berücksichtigt wurden außerdem die einschlägigen Veröffentlichungen.

Die Gesetzestexte wurden ergänzt um das Baden-Württembergische Landesdatenschutzgesetz und die ergänzenden Verordnungen. Ge.

KOREN, J., und THALLER, W.:

**EDV für jedermann** 

Eine Einführung in die Elektronische Datenverarbeitung

1981,217S.,DM 19,80

Bibliographisches Institut, Mannheim - Wien - Zürich

Die vorliegende Einführung vermittelt ein Grundwissen für »EDV-Laien«. Dabei werden insbesondere die Fachbegriffe erläutert, so daß der Leser nach der Lektüre dieses Buches ein wenig das» Fach-Chinesisch« versteht. Vielleicht wurde zu viel versucht und mußte daher manches an der Oberfläche bleiben. Dennoch: eine brauchbare Zusammenstellung. Ge.

FRIEs, B. R.: **Applications of Operations Research to Health Care Delivery Systems**  Lecture Notes in Medical Informatics Vol. 10 1981,107 S., DM 25,- Springer-Verlag, Berlin - Heidelberg - New York

Dieser Band enthält die Besprechung von über 300 Zeitschriftenartikeln, die nach verschiedenen Sachgebieten unterteilt sind. Besprochen wurden Anwendungen von Operations Research Techniken bei medizinischen Versorgungssystemen, wobei die zitierten Arbeiten den Zeitraum bis 1977 betreffen. Ge.

CUSHING, J. M.: **Integrodifferential Equations and Delay Models in Population Dynamics**  Lecture Notes in Biomathematics Vol. 20

1977,196 S., DM 18,- Springer Verlag, Berlin - Heidelberg - New York

Der vorliegende Band enthält ein Vorlesungsmanuskript, das u. a. eine Erweiterung der Volterra'schen Differentialgleichungen behandelt. Dabei geht es um die Berücksichtigung von Zeitverschiebungen bei den Wachstumsraten. Insgesamt gibt die Darstellung eine gute Einführung in die mathematische Modellbildung, wobei insbesondere auch Fragen der Stabilität angesprochen werden. Ge.

Katz, M. B.: **Questions of Uniqueness and Resolution in Reconstruction from Projections**  Lecture Notes in Biomathematics Vol. 26 1978,175S.,DM21,50

Springer Verlag, Berlin - Heidelberg - New York

Rekonstruktionen aus Projektionen sind u. a. in der Radiologie ein wichtiges Werkzeug. Zu diesem Problemkreis werden in der vorliegenden Abhandlung einige theoretische und praktische Fragen gelöst. Ge.

BOOKSTEIN, F. L.: **The Measurement of Biological Shape and Shape Change**  Lecture Notes in Biomathematics Vol. 24 1978, 191 S., DM 20,-

In der Biometrie hat man bisher die Messung der Form und von Formveränderungen vernachlässigt. Der Autor beschäftigt sich sehr eingehend mit diesen Problemen und zeigt Wege auf, wie auch diese Größen meßbar und berechenbar gemacht werden können. - Ein Buch, das ein » Initialzünder« sein könnte für eine interessante Forschungsrichtung. Ge.

FENNA, D. et al.: **The Stockholm County Medicallnformation System**  Lectures Notes in Medical Informations Bd. 2 1978, 163 S., DM 21,50 Springer Verlag, Berlin - Heidelberg - New York

Die Autoren stellen selbst die Frage, ob solche Darstellungen sinnvoll und notwendig sind. Sie meinen aber, daß es immer wieder nützlich ist festzustellen, wie und warum gewisse Entwicklungen vorangetrieben wurden. Daher hat diese gründliche und detaillierte Zusammenstellung heute noch ihre Bedeutung, wenn auch viele Einzelheiten in der Zwischenzeit durch den technischen Fortschritt überholt sind. Ge.

HEIM, R., and PALM, G. (Ed.): **Theoretical Approaches to Complex Systems**  Lecture Notes in Biomathematics Vol. 21 1978, 244 S., DM 24,80 Springer Verlag, Berlin - Heidelberg - New York

Der vorliegende Band umfaßt die Referate eines Symposiums, bei dem versucht wurde, insbesondere biologische Phänomene durch mathematische Modelle zu beschreiben. Dabei wurden u. a. mathematische Hilfsmittel betrachtet, die bei der Analyse komplexer Systeme nützlich sein können. sein können.

MILEs, R. E., and SERRA, J. (Ed.) : **Geometrical Probability and Biological Structures: Buffon's 200th Anniversary**  Lecture Notes in Biomathematics Vol. 23 1978,338 S., DM 29,50

Springer Verlag, Berlin - Heidelberg - New York

Der Band enthält die Beiträge eines Symposiums anläßlich der 200. Wiederkehr von BUFFONS Veröffentlichung, die als Ausgangspunkt für die geometrische Wahrscheinlichkeit angesehen wird. Dabei handelt es sich um Arbeiten zur geometrischen Wahrscheinlichkeit, zur Bildanalyse, zur Stereologie sowie deren Anwendungen zur Bestimmung von biologischen Strukturen.

VINCENT, T. L., and SKOWRONSKI, J. M. (Ed.): **Renewable Resource Management**  Lecture Notes in Biomathematics Vol. 40 1981,236 S., DM 28,50 Springer Verlag, Berlin - Heidelberg - New York

Der vorliegende Band enthält die Referate eines Workshops über die Anwendung der Kontroll-Theorie. Dabei ging es um eines der aktuellsten Themen unserer Zeit: Die vorhandenen Rohstoffvorräte und -quellen in einer Weise zu nutzen, die sie weder zerstört noch einen zerstörerischen Eingriff in das ökologische Gleichgewicht mit sich bringt. Die zusammengefaßten Beiträge befassen sich mit realistischen Modellen insbesondere auch für Fischereiprobleme. Ge.

KAUCHER, E., KLATTE, R., und ULLRICH, CH.: **Programmiersprachen im Griff - Band 3: BASIC**  B. I. - Hochschultaschenbücher Bd. 797 1981,390 S., DM 22,80 Bibliographisches Institut, Mannheim - Wien - Zürich

BASIC gewinnt als Programmiersprache immer mehr an Bedeutung. Es ist daher zu begrüßen, daß hier als 3. Band eine Beschreibung für MINIMAL BASIC und für das vollständige BASIC vorliegt. Die gewählte Form der Syntaxdiagramme ist in ausgezeichneter Weise geeignet, die jeweiligen Sprachelemente zu beschreiben. Die ganze Darstellung ist aber wohl eher für Informatikstudenten gedacht und weniger als eine leichtverständliche Einführung. Dennoch wird ein Programmierer gerne und häufig zu diesem Band greifen, um insbesondere die Unterschiede zwischen verschiedenen BASIC-Versionen schnell und klar zu erkennen. Ge.